Objekttyp: **Issue**

Zeitschrift: **Die neue Schulpraxis**

Band (Jahr): **51 (1981)**

Heft 9

PDF erstellt am: **12.07.2024**

#### **Nutzungsbedingungen**

Die ETH-Bibliothek ist Anbieterin der digitalisierten Zeitschriften. Sie besitzt keine Urheberrechte an den Inhalten der Zeitschriften. Die Rechte liegen in der Regel bei den Herausgebern. Die auf der Plattform e-periodica veröffentlichten Dokumente stehen für nicht-kommerzielle Zwecke in Lehre und Forschung sowie für die private Nutzung frei zur Verfügung. Einzelne Dateien oder Ausdrucke aus diesem Angebot können zusammen mit diesen Nutzungsbedingungen und den korrekten Herkunftsbezeichnungen weitergegeben werden.

Das Veröffentlichen von Bildern in Print- und Online-Publikationen ist nur mit vorheriger Genehmigung der Rechteinhaber erlaubt. Die systematische Speicherung von Teilen des elektronischen Angebots auf anderen Servern bedarf ebenfalls des schriftlichen Einverständnisses der Rechteinhaber.

#### **Haftungsausschluss**

Alle Angaben erfolgen ohne Gewähr für Vollständigkeit oder Richtigkeit. Es wird keine Haftung übernommen für Schäden durch die Verwendung von Informationen aus diesem Online-Angebot oder durch das Fehlen von Informationen. Dies gilt auch für Inhalte Dritter, die über dieses Angebot zugänglich sind.

Ein Dienst der ETH-Bibliothek ETH Zürich, Rämistrasse 101, 8092 Zürich, Schweiz, www.library.ethz.ch

#### **http://www.e-periodica.ch**

# die neue<br>Schulpraxis

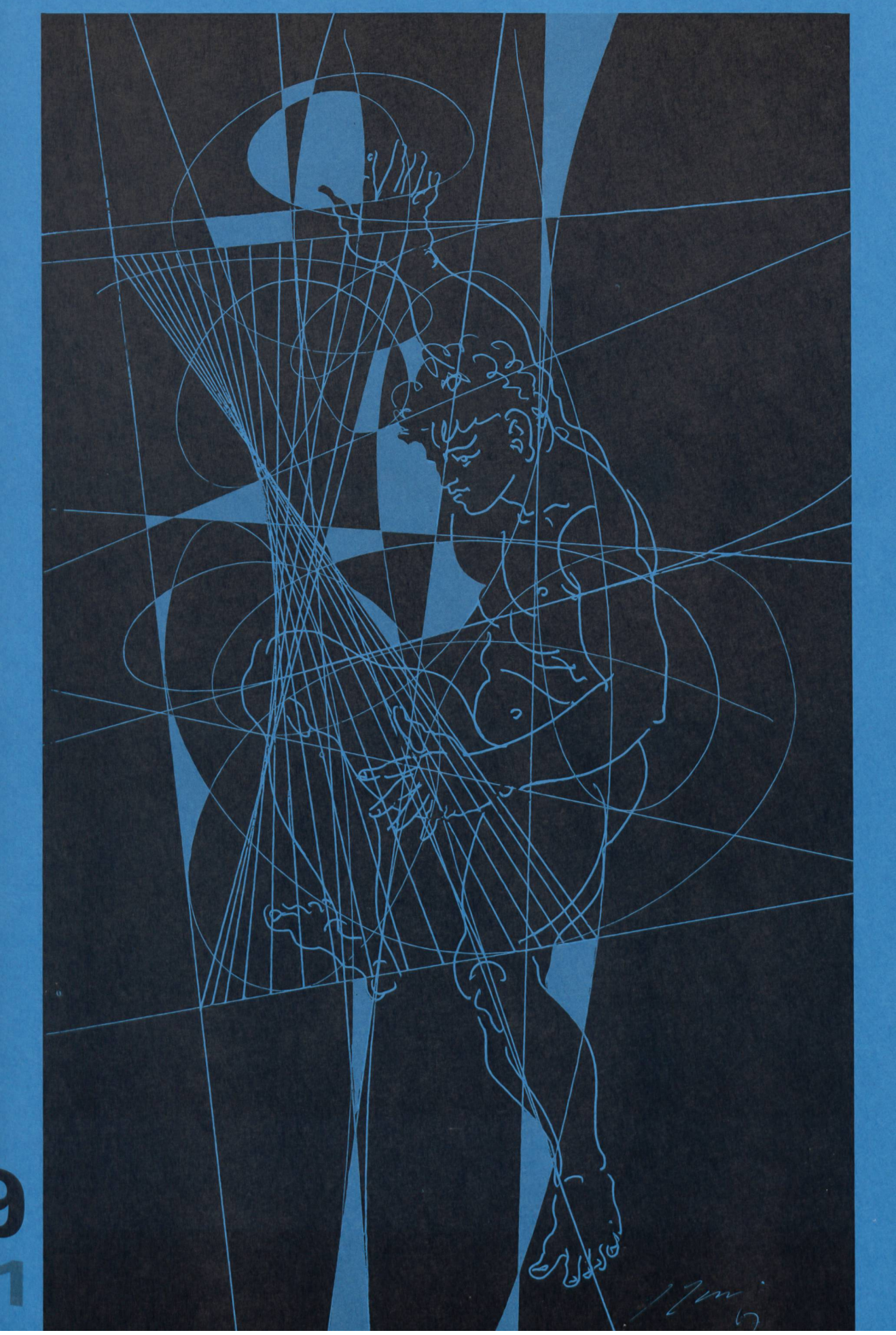

# Zweite, erweiterte «Lehrerfibel» erschienen.

Nachdem das von den Helvetia Versicherungen geschaffene richtspaket «Versicherung im Unterricht» nach kürzester Zeit vergriffen war, ist jetzt die zweite, erweiterte Auflage erhältlich.

In diesem Lehrmittel ist an realistischen Beispielen das oft als trocken empfundene Thema «Versicherung» in Form von beispielen dargestellt. Ausserdem werden in übersichtlicher Weise die wirtschaftliche und soziale Bedeutung der staatlichen und privaten Versicherungen sowie deren Zusammenwirken behandelt.

Diese Unterrichtshilfe ist zusammen mit entsprechenden Prokifolien und weiteren Unterlagen für interessierte Lehrer kostenlos erhältlich.

Ihre Helvetia Versicherungen.

Ich bestelle das kostenlose Unterrichtspaket «Versicherung im Unterricht»

Name/Vorname

**Schule** 

Strasse PLZ/Ort

Bitte einsenden an: Helvetia Versicherungen, Ausbildungszentrum, 6314 Unterägeri (Telefon: 042/72 32 67)

# die neue schulpraxis<br>september 1981 51. jahrgang

51. jahrgang/9. heft

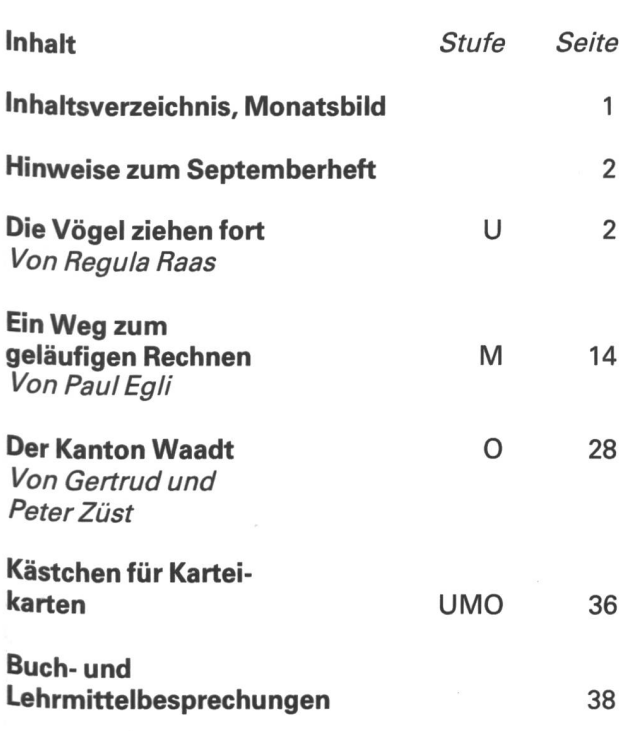

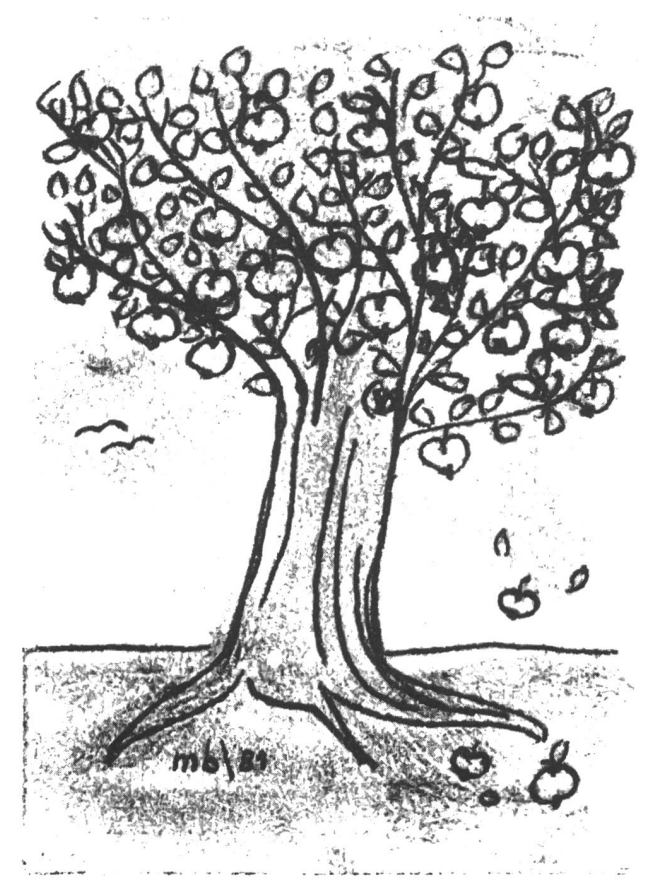

 $U =$  Unterstufe M = Mittelstufe  $O =$  Oberstufe

Die Neue Schulpraxis, gegründet 1931 von Albert Züst, er<br><sup>scheint</sup> zum Monatsanfang. Abonnementspreise bei direktem Bezug vom Verlag: Inland 38 Fr., Ausland 42 Fr., Postcheckkonto 90-5660.

#### Verlag

B. Züst, Postfach, 7270 Davos 2. Tel. 083/5 47 31.

#### Redaktion

Unter- und Mittelstufe: E. Hauri, Lehrer, Blumenstrasse 27, 8500 Frauenfeld. Tel. 054/7 15 80. Oberstufe: Heinrich Marti, Reallehrer, Buchholzstrasse 57, 8750 Glarus.Tel. 058/61 5649.

Uber alle eingehenden Manuskripte freuen wir uns sehr und Prüfen diese sorgfältig. Wir bitten unsere Mitarbeiter, allfälli-9e Vorlagen, Quellen und benützte Literatur anzugeben. Das Vervielfältigen von Texten, Abbildungen und Arbeitsblätlern zu gewerblichen Zwecken ist nicht erlaubt.

#### Druck und Administration

<sup>Zollik</sup>ofer AG, Druckerei und Verlag, Fürstenlandstrasse 122,<br><sup>9001</sup> St.Gallen. Tel. 071/29 22 22. (Druck, Versand, Abonnements, Adressänderungen, Nachbestellungen und Probehefte.)

#### **Inserate**

Pia Orell Füssli Werbe AG, Postfach, 8022 Zürich, Tel. 01/251 3232. Schluss der Inseratenannahme am 10. des Vormonats.

Neue Schulpraxis 9/1981 **1** 

Oft wird reifen Menschen der Herbst zur Jahreszeit der Liebe: Die Melancholie des Abschieds. Das Leise. Die Geduld. Das Nicht-mehr-Verschwenden. Das Nicht-mehr-Fordern. Das Zurückziehen der Kraft. Das Sammeln in den Wurzeln.

Max Bollinger

#### Hinweise zum Septemberheft

Regula Raas zeigt am Beispiel des Vogelzuges, wie man das Thema «Vögel» im Sachunterricht auf der Unterstufe behandeln kann.

Paul Egli wendet sich in seinem Beitrag «Ein Weg zum geläufigen Rechnen» einer Übungsform zu, die das Wettkampfmässige in den Vordergrund stellt. Die nen Kollegen schätzen diese Art, andere verurteilen sie als asozial. Wir haben diese Arbeit zur Veröffentliangenommen, weil die Aufgaben sowohl den einen als auch den andern dienen. Die ganzen Blätter oder Quer- und Längsstreifen kann man in Gruppenoder Partnerarbeit lösen lassen.

Gertrud und Peter Züst behandeln in ihrem Beitrag für den Geographieunterricht der Oberstufe den Kanton Waadt. Was uns an dieser Arbeit besonders gefällt, sind die exemplarische Behandlung einer ganzen Reigeographischer Begriffe an einem für den Schüler leicht fasslichen Thema und die Anwendung cher verschiedener Unterrichtsformen.

Wir bringen heute den ersten Teil dieses Beitrages; der zweite Teil folgt im Oktoberheft.

#### Berichtigung

In unsern im Juliheft <sup>1981</sup> erschienenen Artikel «Das Verb» hat sich leider ein Fehler eingeschlichen. Die Titel der beiden Arbeitsblätter auf den Seiten 35 bzw. 37 wurden verwechselt. Wie sich aus dem Text des Artikels ergibt, handelt es sich bei den Verben auf den Seiten 34 und 35 um stark, bei denen auf den Seiten 36 und 37 um schwach gebeugte Wörter.

Wir bitten unsere Leser, das Versehen zu entschuldigen.

### Die Vögel ziehen fort

Von Regula Raas

#### Einstimmung

Wir singen den Kindern das folgende Lied vor:

### S Schwalbelied

(Musik: Nella Martinetti, Text: Charles Lewinsky)

#### 1.

Amene Morge merkt de Turm, dass Winter wird im Land. Er lüütet sofort Schturm, macht en Lärme und en Mais. Und alli Schwalbe ghööreds bald und säged zunenand: Im Winter isch es chalts isch Ziit für eusi Reis!

#### Refrain:

Jetzt hocked d Schwalbe wider uf de Leitig und warted det für d Ferie uf Begleitig. Und plötzlich flüüged dänn alli devo und werded plötzlich wider choo. Wänn wird das sii? Wo gönds ächt hii? War weiss das scho?

Mer gseet si flüüge, und alles, wo mer weiss, isch:

Si wänd es Land ha, wo dSunne richtig heiss isch.

En Kompass händs nöd, das isch ene <sup>z</sup> blööd und händ doch die richtigi Richtig gnoo.

#### 2.

Amene Aabig sind uf s Mal all Schwalbe wider da, und jede weiss im Tal: Jetzt wirds Summer, jetzt wirds heiss! Jetzt werded d Näscht in Ornig brachtsi fanged sofort aa. Nur mängisch <sup>i</sup> de Nacht träumeds vo de nächschte Reis.

#### Refrain:

Dänn hocked d Schwalbe wider uf de Leitig und warted det für d Ferie uf Begleitig. Und plötzlich flüüged dänn alli devo und werded plötzlich wider choo. Wänn wird das sii? Wo gönds ächt hii? Wär weiss das scho? Mer gseet si flüüge, und alles, wo mer weiss, isch: Si wänd es Land ha, wo dSunne richtig heiss isch. En Kompass händs nöd, das isch ene z blööd  $$ und händ doch die richtigi Richtig gnoo. Mer gseet si flüüge, und alles, wo mer weiss, isch: Si wänd es Land ha, wo dSunne richtig heiss isch. En Kompass händs nöd, das isch ene z blööd -

und händ doch die richtigi Richtig gnoo.

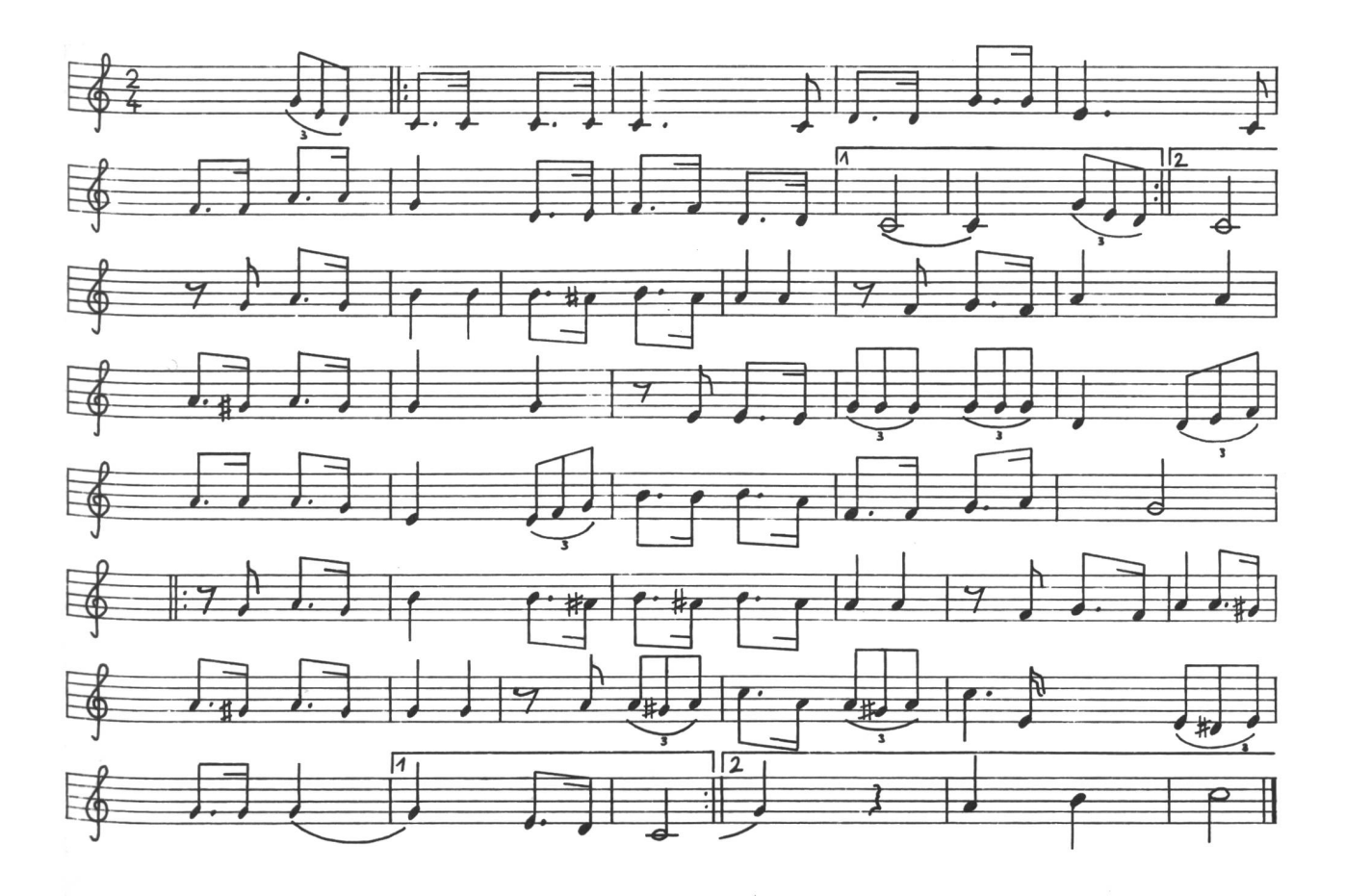

Bestimmt haben einige Kinder mehr auf die Melodie als auf die Worte gehört. Wir wiederholen darum die erste Strophe und singen dann den Rest des Liedes am Ende der Unterrichtsstunde. Lieder erzählen uns mer etwas. Wir hören vom Wald, vom Wandern, vom Frühling, von Menschen und Tieren. Wer kennt nicht «Alle meine Entlein», «Ein Männlein steht im Wal-...», «Hänschen klein, geht allein»? «Wovon erzählt das Lied, das wir eben gehört haben?» Vielleicht erübrigt sich diese Frage. Kinder sind oft hellhörig und denken hie und da auch einen Schritt weiter.

#### **Unterrichtsverlauf**

«Die Vögel ziehen fort. Sie haben eine grosse Reise vor sich. Ist das etwas Besonderes? Wir reisen ja auch!»

#### Stützen für das folgende Gespräch

- ~ Wann reisen wir? (Ferien, Samstag/Sonntag)
- Wie lange sind wir abwesend? (Einige Tage, einige Wochen)
- ~ Womit reisen wir? (Flugzeug, Auto, Eisenbahn...)

Neue Schulpraxis 9/1981

- Wie bereiten wir uns auf die Reise vor? (Pläne schmieden, Koffer oder Rucksack packen, Haus und Garten in Ordnung bringen, Post umadressieren sen usw.)
- Warum reisen wir? (Erholung, Erlebnisse, Entspannung)

#### und wie ist es bei den Vögeln?

- Wann fliegen sie weg? (Frühherbst, Herbst)
- Wie lange sind sie fort? (Monate)
- Sie brauchen keine Hilfsmittel. Sie fliegen mit eigener Muskelkraft.
- Wie bereiten sie sich auf die Reise vor? (Sie sind gut genährt. Sie sammeln sich - Einzelflieger: Kuckuck, Eisvogel.)
- Warum reisen sie? (Statt Erholung grosse Anstrenund Leistung. Im Winter fehlt ihnen bei uns die Nahrung, die Insekten. Die Vögel fliegen fort, damit sie überleben.)

«Nicht alle Leute reisen! Nicht alle Vögel ziehen fort. Den Vögeln, die bei uns bleiben, begegnen wir im Winter am Futterbrett. Ihr habt sie sicher schon gesehen.»

Heute stellen sich einige unserer gefiederten Freunde bei uns vor. (Bilderzeigen!)

Schwalbe Amsel Buchfink Star Kohlmeise Spatz Gimpel Wildente Grünfink Storch Schwan Möwe Rotkehlchen Bachstelze Rotschwänzchen Krähe Kuckuck

#### Arbeitsanweisungen

- 1. Wir lesen die Namen der Vögel. (Die entsprechen-Vögel allenfalls aus den Bildern heraussuchen.)
- 2. Wir unterstreichen im Text die Namen jener Vögel, die bei uns bleiben, blau, die Namen aller Zugvögel rot.
- 3. Wir schreiben auf das Sammelblatt (Blatt 1) die Namen der Standvögel in die linke Spalte, die men der Zugvögel in die rechte Spalte.

#### Sammelblatt

Weil sie im Winter bei uns bleiben, nennt man sie Standvögel Weil sie fortziehen, nennt man sie Zugvögel

Grünfink **Schwalbe** Spatz Kuckuck Kohlmeise Star  $\frac{1}{2}$ 

Hinweis: Strichvögel ordnen wir den Standvögeln zu.

Das Arbeitsblatt 2 zeigt uns Stand- und Zugvögel. Die Kinder versuchen möglichst selbständig, die Namen der Vögel (siehe auch die umrahmte Namenliste) zu den entsprechenden Zeichnungen zu schreiben.

#### Vorgehen

- a) Die Namen nennen
- b) Die Namen mit Bleistift schreiben
- c) Nach genauem Überprüfen die Namen mit Tinte schreiben

#### Lösung

<sup>1</sup> Krähe 2 Schwalbe 3 Sperling 4 Rotkehlchen 5 Gimpel 6 Star <sup>7</sup> Zaunkönig 8 Kohlmeise 9 Amsel 10 Kuckuck

#### Sprache

1. Welcher Buchstabe fehlt? Setze ihn ein!

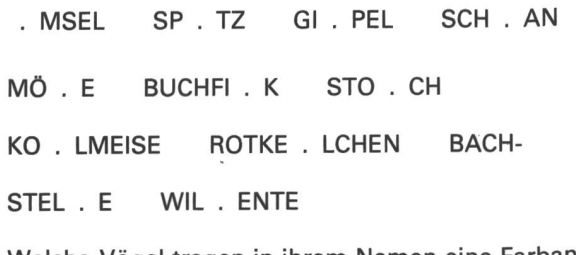

- 2. Welche Vögel tragen in ihrem Namen eine Farbangabe? Beispiele: Grünfink, Rotkehlchen...
- 3. Einfache und zusammengesetzte Vogelnamen

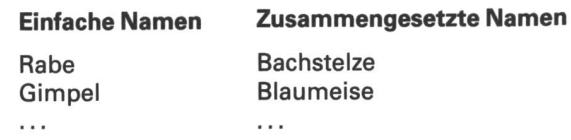

4. Wirtrennen in Wortteile und in Silben:

Trennen in Wortteile: Buchfink, Rotkehlchen, meise

Trennen in Silben: Gimpel, Amsel, Möwe, **Schwalbe** 

#### 5. Lesetexte

Für die Erstklässler wählen wir den Kurztext der Seite 8, für die Zweit- und Drittklässler die Zusammenfas-«Das hässliche Entlein» von Hans Christian Andersen.

#### Diktatvorbereitungen

(Erster Abschnitt der Zusammenfassung «Das hässliche Entlein»)

- 1. Namenwörter (Nomen) Schilf, Schlossteiches, Ente,...
- 2. Wörter mit Schärfungen Schlossteiches, Mutter,...
- 3. Letzter Satz: Da setzte sich die Entenmutter...
- 4. Drei-und mehrsilbige Wörter Schloss/tei/ches, brü/te/te, lang/wei/lig,...

#### Denken, dann schreiben

Wenn die Kinder das Arbeitsblatt 2 erarbeitet haben, dürfen sie mit dem Lösen des Rätsels (Blatt 3) begin-Rätsel verlieren ihren Reiz, wenn sie zu schwierig sind und wenn wir die Schüler ohne Vorgaben sich selbst überlassen. Wir nennen den Kindern den ersten Buchstaben jedes Vogelnamens. Sie können sich dem an den Vogelköpfen orientieren und Vergleiche mit dem Blatt 2 anstellen.

#### Lösungen

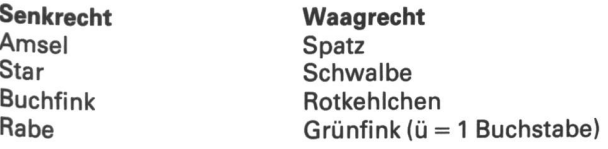

Schwalben fliegen weit fort. Wollen wir sie auf ihrer Reise begleiten?

Wir vervielfältigen den Spielplan und lassen die Kinder paar- oder gruppenweise spielen.

Bedarf:

Ein Würfel je Kind

Eine Spielmarke (Knopf, Bohne, Halmastein, ...) je Kind

#### **Spielregeln**

- 1. Sobald du 5 gewürfelt hast, darfst du die Spielmarauf den Start setzen und nochmals würfeln.
- 2. Wenn du auf die Zahlen 9, 22 oder 35 würfelst, musst du einige Felder zurück (siehe den Pfeil).
- 3. Wenn du auf die Zahlen 19 und 37 würfelst, darfst du einige Felder vorrücken.
- 4. Wenn du auf das Feld 29 kommst, musst du zweimal warten. Vor dem Flug über das Meer will sich die Schwalbe ausruhen und Kräfte sammeln.
- 5. Versuche das Ziel 40 direkt zu erreichen. Wenn du dich auf das Feld 39 gesetzt hast, reicht ein Würfelauge. Würfelst du 3, dann musst du deine Spielmarke aufs Feld 38 setzen.

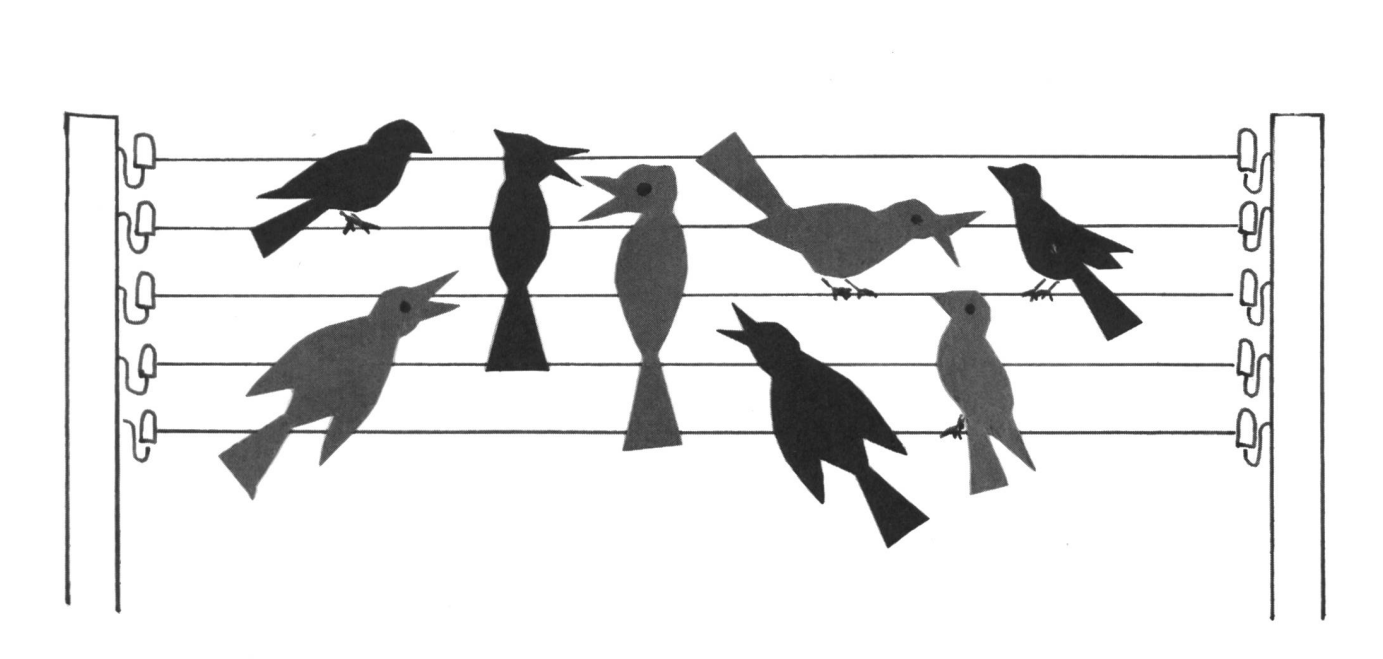

#### Vorschlag für das mündliche Rechnen

Wir zeichnen, allenfalls mit Hilfe einer Folienprojektion, die beiden Vögel und die Anflugsstationen (Baum, Fabrik, ruhende Vögel, Teich und Vogelnest) auf Samtpapier, schneiden die Formen aus und legen sie an die Moltonwand (siehe Seite 13). Wir spielen am besten mit der halben Klasse und teilen sie in zwei Gruppen. Zu jeder Gruppe gehört ein Vogel.

Die Frage lautet: Welcher Gruppenvogel ist zuerst im Vogelnest?

Die Kinder beider Gruppen stehen hintereinander. Der Lehrer stellt die Rechenaufgabe an die ersten zwei Rinder jeder Gruppe. Jener Schüler, der zuerst das richtige Ergebnis ruft, darf seinen Vogel eine Station Weiterfliegen lassen. Er schliesst nachher hinter dem letzten Schüler seiner Gruppe an.

Hinweis: Die Gruppen sollten rechnerisch etwa gleich stark sein.

Man kann das Rechenspiel in allen Klassen der Unterstufe durchführen, und man kann es beliebig oft spielen.

#### Zeichnen

Thema: Die Vögel sammeln sich

Wir zeichnen Vögel auf buntes Zeichenpapier (die men an der Wandtafel erarbeiten!), schneiden sie aus und kleben sie auf vorgezeichnete Drähte.

Die besten Vogelformen können wir auch spiegelbildlich aufkleben.

#### Singen

Wir lernen mit den Kindern das Einstimmungslied.

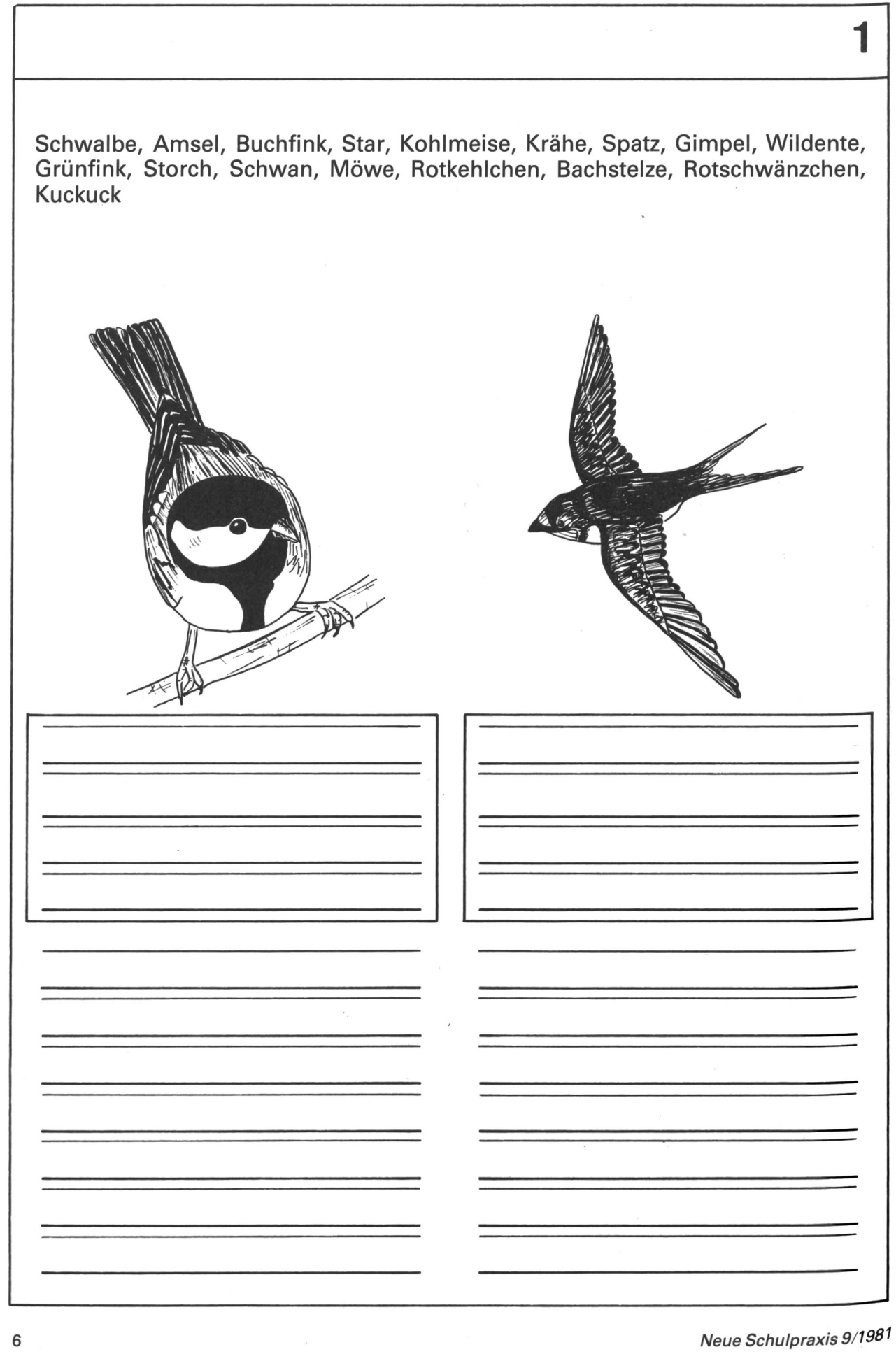

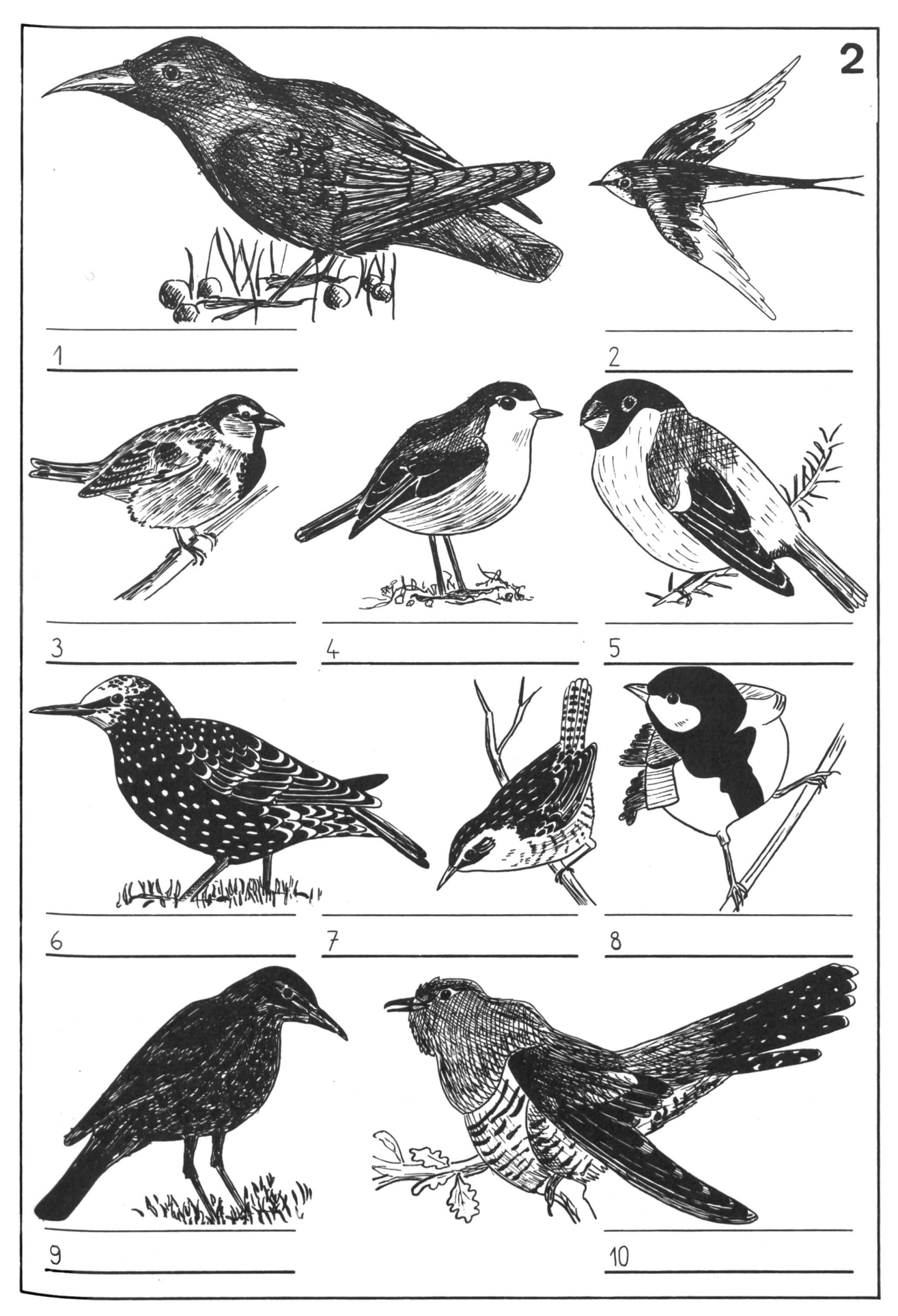

Auf den Drähten sitzt ihr dort und wartet auf den grossen Start. Warum fliegt ihr denn so weit fort an einen fremden, unbekannten Ort?

Ach wisst ihr, liebe Kinder, bald kommt zu euch der Winter. Wir finden hier keine Würmlein mehr, und alle Vögel hungern dann so sehr.

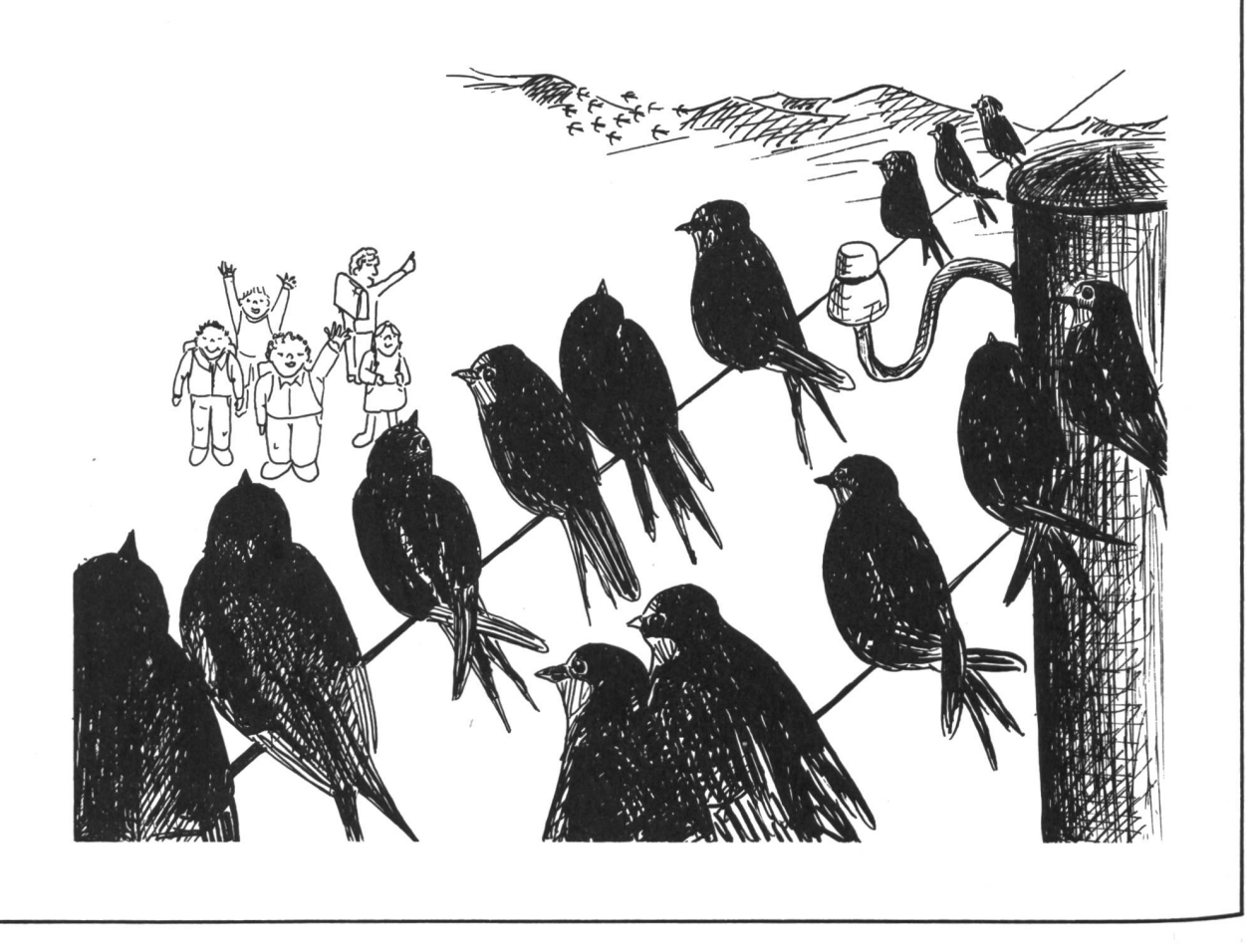

#### Das hässliche Entlein

Im Schilf des alten Schlossteiches brütete eine Ente ihre Eier aus. Es war ihr dabei recht langweilig. Endlich aber sprang ein Ei nach dem andern auf. Piep, piep, tönte es. Ein Entlein um das andere schlüpfte unter dem Bauch der Mutter hervor. Alle schauten neugierig umher. Nur das Entlein im grössten Ei wollte und wollte einfach noch nicht schlüpfen. Da setzte sich die Entenmutter täuscht nochmals zum Brüten nieder, während sich die Kleinen schon fleissig unterhielten.

Aber endlich platzte auch das grosse Ei. Wie enttäuscht war aber die Mutter, als sie ein hässliches, graubraunes Entlein erblickte. Trotz allem aber behandelte sie es wie die andern.

Eines Tages machten die kleinen Entlein ihren ersten Schwimmversuch. Zuerst schlug ihnen das Wasser über dem Kopf zusammen, dann aber schwammen alle stolz hinter der Mutter her in Richtung Entenhof. Bald kamen sie dort an. Die Entenmutter ermahnte ihre Kleinen: «Watschelt nun schön zu jener alten Ente dort, verneigt euch brav und sagt «rap». Sie ist nämlich die vornehmste Ente überhaupt.»

Das taten denn die Kleinen auch.

Diese vornehme Ente fand alle herzig bis auf das grösste Entlein. «Es ist hässlich», sagte sie zur Entenmutter. «Dafür aber hat es ein gutes Herz», sagte diese. Die andern Enten im Entenhof lachten das grosse, graue Entlein aus, hieben mit den Schnäbeln nach ihm und wollten es sogar verjagen. Von überall her wurde es gebissen und gestossen. Sogar die eigenen Geschwister plagten es und waren böse zu ihm.

Da lief das Entlein eines schönen Tages fort. Es schloss die Augen und lief einfach geradeaus. So kam es hinaus auf das Moor, wo es müde und traurig bis zum nächsten Morgen liegenblieb. Zwei Wildenten flatterten vom Schilf auf und riefen: «Seht da unten das hässliche Entlein.» Es blieb zwei Tage ganz still und verängstigt im grossen Moor. Am dritten Tage flogen zwei Gänseriche über das Entlein hinweg und riefen ihm zu: «Komm mit uns und werde ein Zugvogel! Wir haben noch keinen so hässlichen Vogel unter uns.» Piff, paff, tönten plötzlich Schüsse, und die beiden Gänseriche fielen tot ins Schilf nieder. Es war grosse Jagd und die Jäger belagerten ringsum das Moor. Die Jagdhunde kamen von allen Seiten auf das kleine Entlein zu. Es wollte sich in Sicherheit bringen. Aber da stand schon ein fürchterlich grosser Hund neben ihm. Er streckte seine Pfote nach dem Entlein aus, kehrte aber wieder um. Wie gut, dass ich ein hässliches Entlein bin, dachte es. Sogar der Hund mag mich nicht beissen. Spät am Abend eilte es aus dem Moor fort. Am nächsten Abend erreichte es eine armselige Hütte. Der Wind blies so stark, dass sich das Entlein ducken musste, um nicht fortgeweht zu werden, denn es hatte fast keine Kraft mehr. Mit allerletzter Anstrengung erreichte es die Türe und schlüpfte in die Hütte hinein. Der Wind blies die Türe stets auf und zu. Die ganze Nacht blieb das Entlein zusammengekauert in einer Ecke der Hütte liegen. Hier wohnte eine alte Frau mit ihrem Kater und ihrer Henne. Am nächsten Morgen bemerkten die drei das fremde Entlein. Weil die Frau nicht mehr gut sehen konnte, meinte sie, eine schöne, fette Ente vor sich zu haben. «Nun bekomme ich Enteneier», frohlockte sie und liess das Entlein in der Hütte. Das hässliche Entlein aber sass den ganzen Tag traurig und zusammengekauert in einem Winkel der Hütte und sehnte sich nach dem Sonnenschein.

Eines Tages bekam es solche Sehnsucht, endlich wieder einmal auf dem Wasser zu schwimmen, dass es beschloss, die alte Hütte mit ihren Bewohnern zu verlassen. Auch diese waren nämlich böse zu ihm, weil es nichts konnte und nichts tat, wie sie selber sagten. Endlich kam es nun wieder ans Wasser. Freudig schwamm es, tauchte unter und wäre glücklich gewesen, wenn nicht alle Tiere es wegen seiner Hässlichkeit übersehen hätten.

Es wurde Herbst. Eines Abends kam ein prächtiger grosser Vogel aus dem Gebüsch geflogen und schloss sich einem Schwärm an, der in Richtung Süden zog. Das Entlein hatte noch nie solch schöne Vögel gesehen. Sie waren weiss und hatten lange Hälse. Es waren Schwäne. Das Entlein konnte die herrlichen Vögel nie mehr vergessen.

Der Winter kam. Es war bitter kalt. Das Wasserloch, in dem es schwamm, wurde enger und immer enger. Schliesslich fror auch dieses zu, und das Entlein sass im Eis fest. Früh am Morgen entdeckte zum Glück ein Bauer das arme Tier. Er schlug das Eis mit seinem Holzschuh auf und nahm das durchfrorene Entlein mit nach Hause. In der Wärme lebte es wieder auf. Die Kinder der Bauersleute pflegten es den Winter über. Aber als der Frühling kam und das Entlein draussen die Vögel singen hörte, stürmte es ins Freie, und bald hatte es das Ufer des Teiches erreicht. Aus dem Dickicht kamen drei wunderschöne Schwäne. Majestätisch glitten sie über das Wasser dahin. Vielleicht werden sie mich zu Tode beissen, weil ich so hässlich bin, dachte es. Aber lieber lasse ich mich von ihnen töten als von den Enten gebissen, von den Hühnern gehackt und von den Gänsen ausgelacht zu werden, meinte es. Tapfer schwamm es den stolzen Schwänen entgegen.

Diese kamen mit gesträubten Federn auf das hässliche Entlein zugeschwom-«Tötet mich nur», sagte der arme Vogel, und er neigte seinen Kopf gegen den Wasserspiegel. Wie aber erschrak er, als er im Wasser sein eigenes Spiegelbild sah. Es zeigte ihm nicht mehr das hässliche Entlein, sondern einen wunderschönen Schwan. Die drei Schwäne kamen nun näher und streichelten ihn mit ihren Schnäbeln. Schliesslich verneigten sie sich vor ihm, denn er war der schönste von allen. Er jubelte und freute sich, dass er nun plötzlich nicht mehr das hässliche Entlein sein musste.

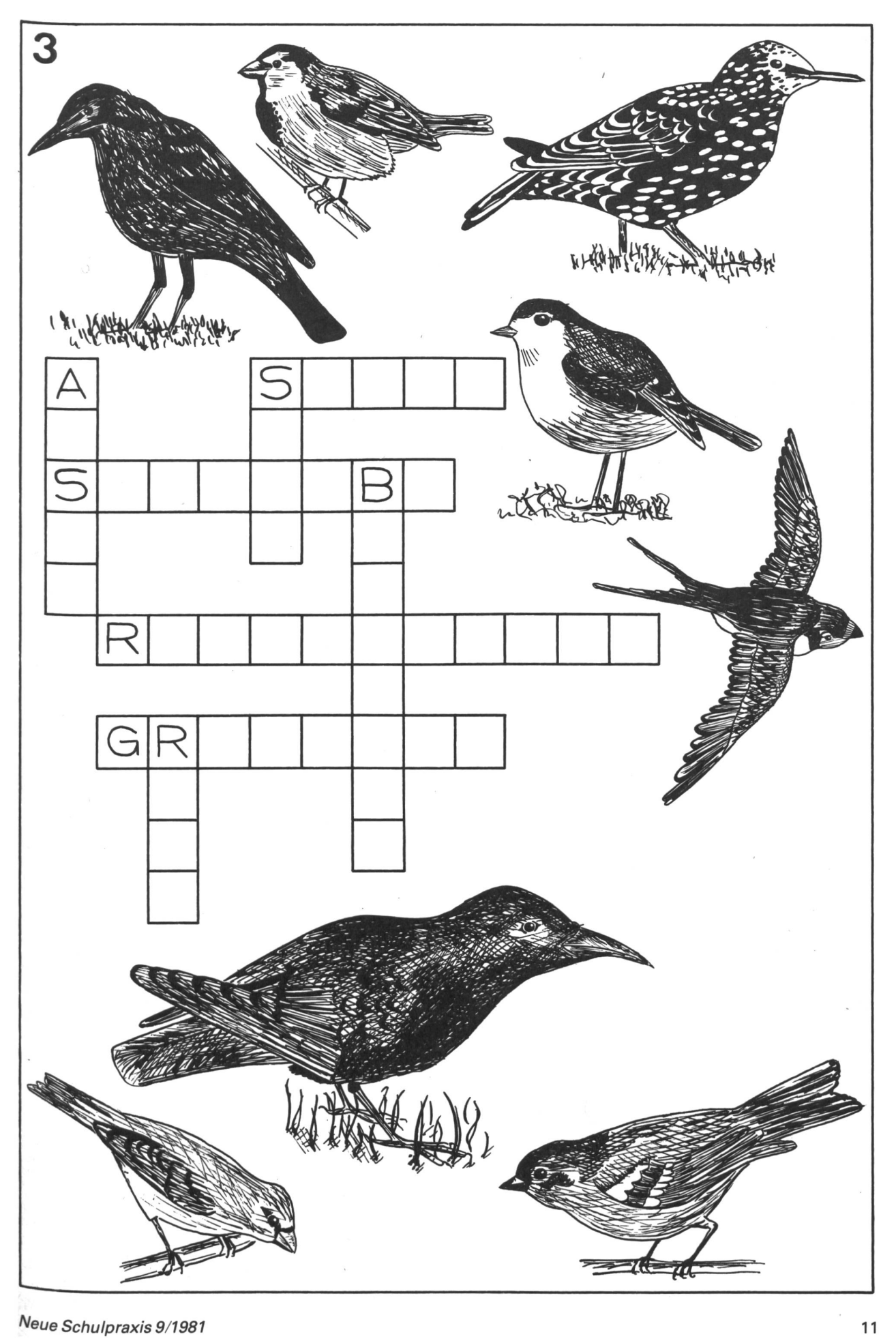

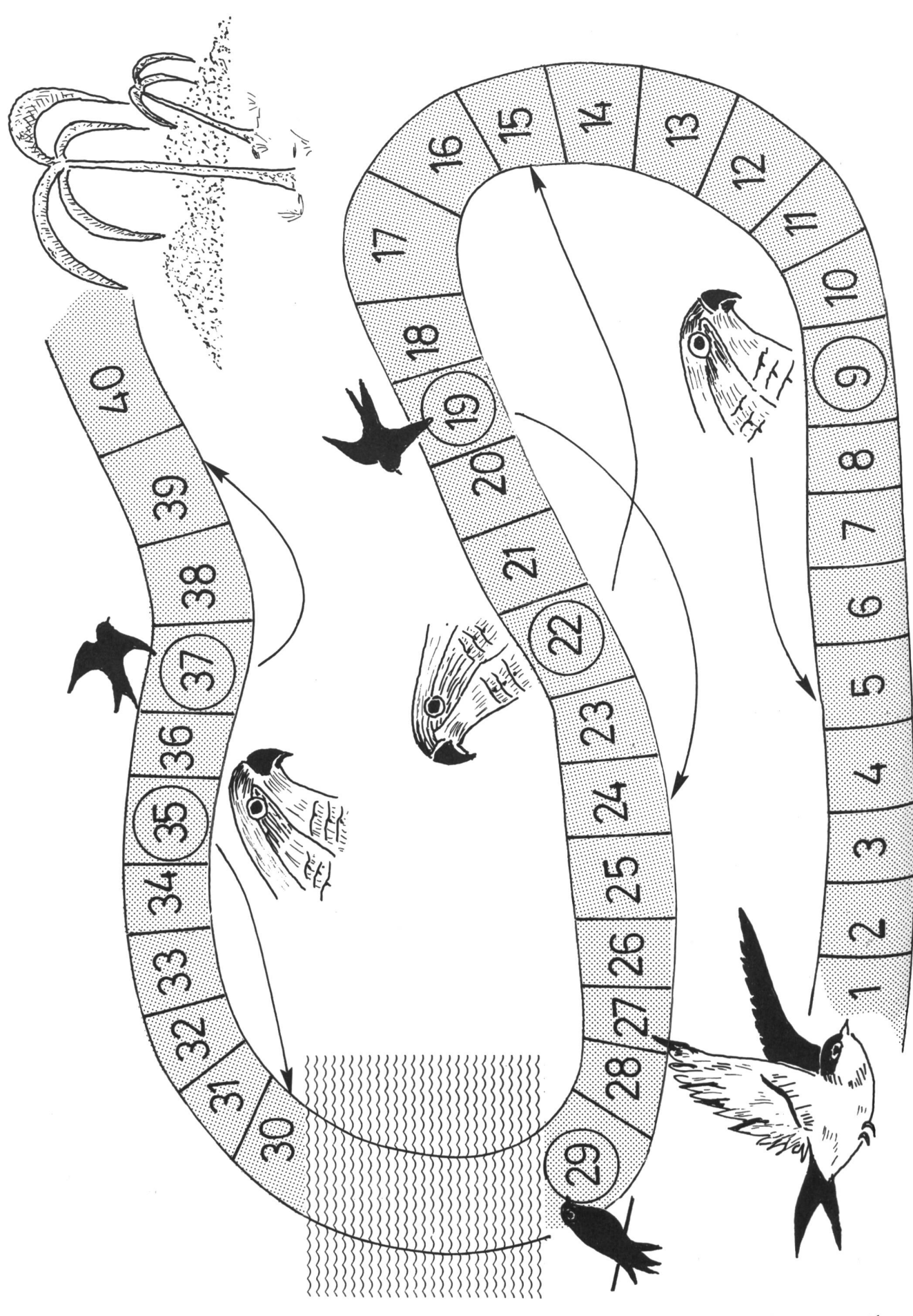

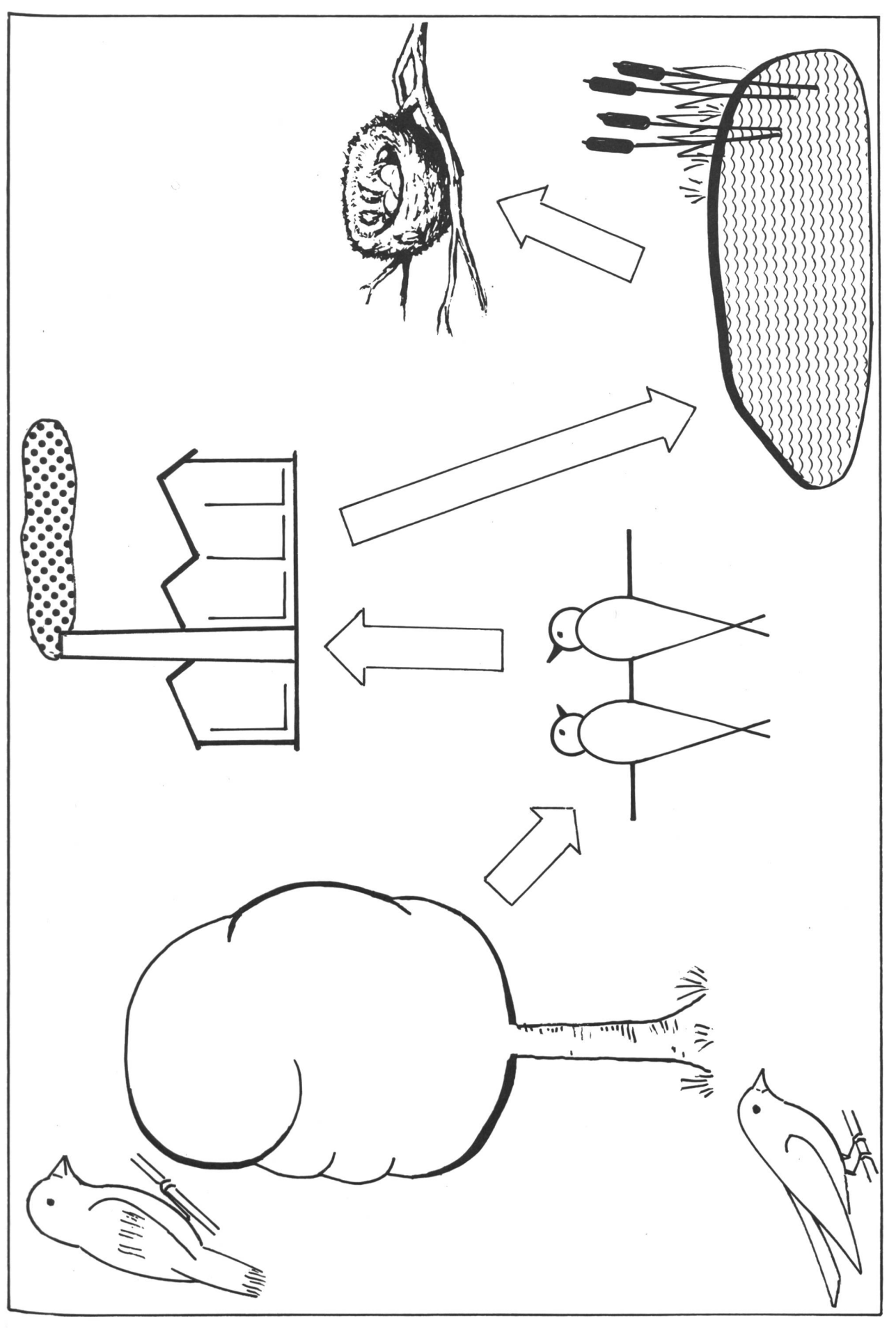

### Ein Weg zum geläufigen Rechnen

Eine Übungsform nach dem Einführen der Grundoperationen (4./5. Klasse)

#### Von Paul Egli

Wenn man eine Grundoperation eingeführt hat, heisst es jeweils üben, üben, üben. Dieses eintönige Üben kann für den guten Rechner und für den Lehrer zur Qual werden. Aus diesem Grunde suchte ich nach einer Form des Vertiefens, die den Ehrgeiz jedes Schülers anspricht, ob er schnell und gut, langsam oder fehlerhaft rechnet. Das gesunde Wetteifern der Kinder führte dazu, dass ich diese Art des Übens Hopp-Rechnen nannte.

#### So arbeitet man!

- 1. Wir geben jedem Schüler zu Beginn der Übungsstunde eine Hopp-Karte und ein Schülerlösungs-Der Schüler schneidet das Lösungsblatt in die einzelnen Teile.
- 2. Der Lehrer schneidet zwei oder drei Kopien eines Schülerblattes (z.B. Addition 1) in die mit Nummern versehenen Rechnungskärtchen, übergibt jedem Schüler ein solches und legt die restlichen Blättchen auf das Pult.
- 3. Nun kann das Hopp-Rechnen beginnen. Der Schüler löst die vier Aufgaben auf Ausschusspapier und schreibt die Ergebnisse sowie die Nummer des Aufgabenblättchens auf das Lösungskärtchen.
- 4. Er zeigt die Ergebnisse dem Lehrer. Wenn alle rich¬

tig sind, streicht er die entsprechende Nummer auf der Hopp-Karte durch. So kann er nicht zweimal das gleiche Kärtchen lösen.

- 5. Der Schüler verbessert die falschen Ergebnisse. Erst wenn alle vier Rechnungen richtig gelöst sind, folgt der Eintrag auf die Hoppkarte.
- 6. Nun kann der Schüler ein neues Aufgabenkärtchen holen.

Die Schüler freuen sich jedesmal auf das Hopp-Rechnen, denn

- jeder Schüler kann in seinem Arbeitstempo arbeiten,
- nach vier Rechnungen haben Schüler und Lehrer eine Zwischenkontrolle (kleine Teilziele, die sich der Schüler stecken kann),
- es ist eine Art Wettbewerb,
- der Schüler merkt kaum, dass er sehr gründlich wiederholt und vertieft.

#### Allgemeines

Es ist ratsam, eine Hopp-Serie auf zwei oder drei Übungsstunden zu verteilen. Der Lehrer gewinnt an Übersicht, wenn er eine Halbklasse still beschäftigt und mit der andern Hälfte rechnet. Ein Wechsel erfolgt nach etwa 20 bis 30 Minuten.

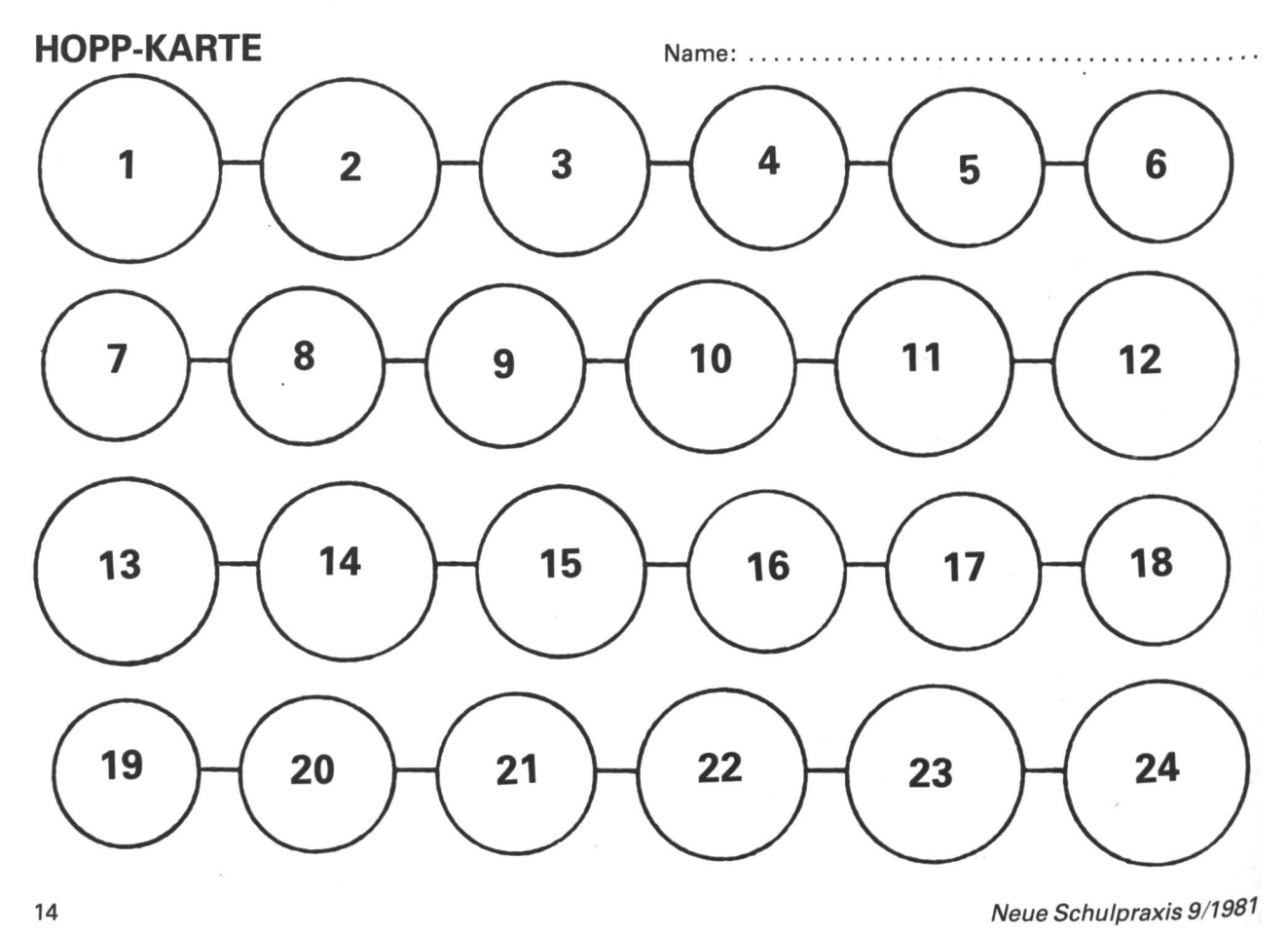

# Lösungsblatt für den Schüler

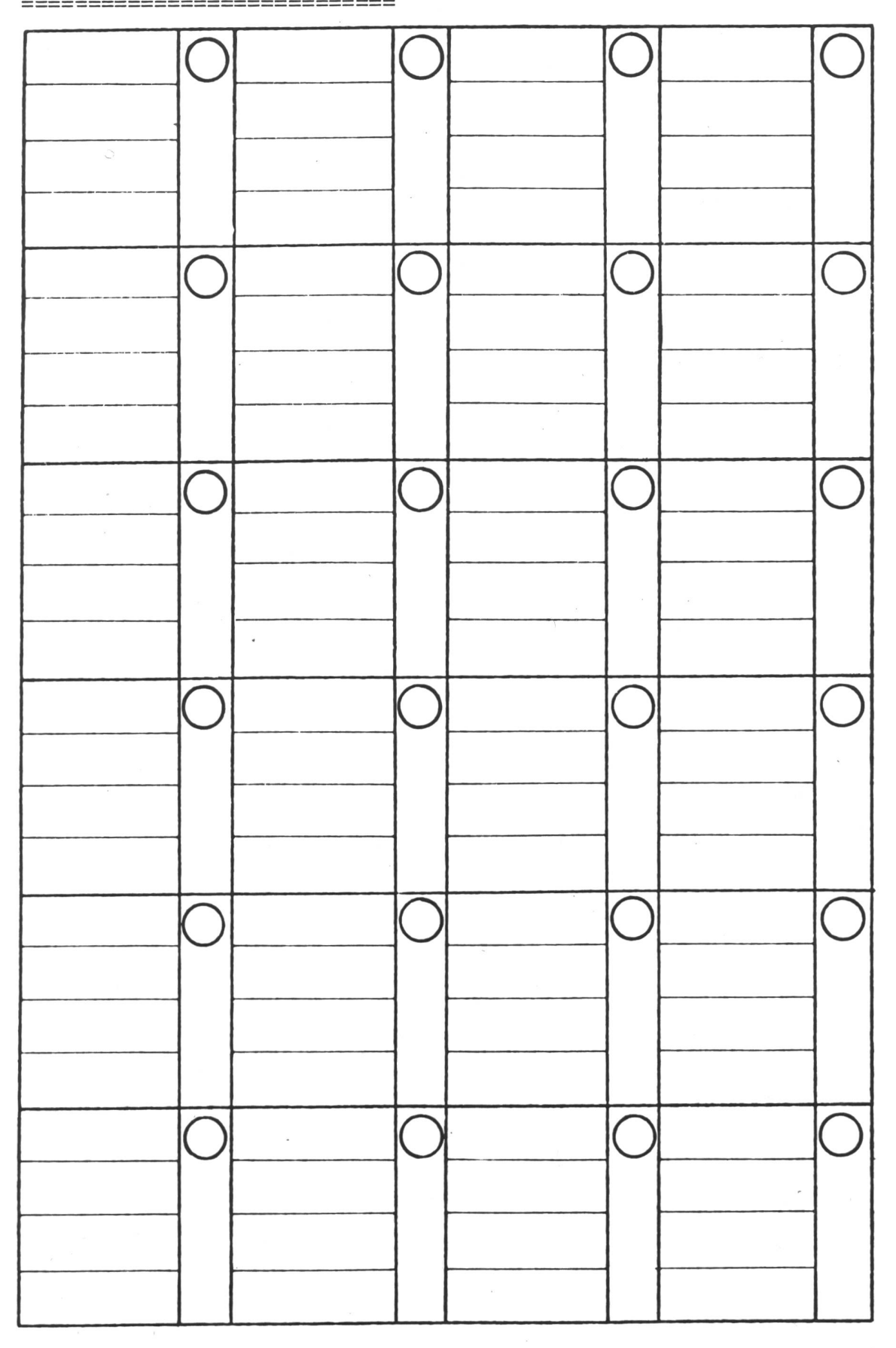

 $\sim$   $\sim$   $\sim$   $\epsilon$ 

 $\bar{\bar{t}}$ 

Schülerblatt: Addition 1

|                                                  | $\overline{2}$                                   | 3                                                | 4                                                |
|--------------------------------------------------|--------------------------------------------------|--------------------------------------------------|--------------------------------------------------|
| 7534+4728<br>2837+4803<br>1772+5737<br>8273+1938 | 7424+1847<br>8736+1837<br>3883+4763<br>8463+1882 | 4573+3498<br>3883+4447<br>5333+2352<br>3882+7625 | 5982+3485<br>6002+3884<br>4663+2747<br>9825+764  |
| 5                                                | 6                                                | 7                                                | 8                                                |
| 3410+150<br>5160+320<br>1520+240<br>6220+160     | 2280+620<br>4160+340<br>6520+490<br>7150+870     | 3140+500<br>5290+700<br>4430+600<br>8190+900     | 1220+57<br>5710+87<br>3130+71<br>6940+65         |
| 9                                                | 10                                               | 11                                               | 12                                               |
| 3661+15<br>4722+33<br>7441+45<br>8976+24         | 1004+97<br>2617+95<br>4802+99<br>5105+96         | 6004+503<br>2009+801<br>5602+205<br>8204+106     | 1008+506<br>9001+709<br>6302+207<br>9006+908     |
|                                                  |                                                  |                                                  |                                                  |
| 13                                               | 14                                               | 15                                               | 16                                               |
| 137+259<br>225+119<br>352+298<br>508+196         | 763+137<br>849+131<br>635+265<br>215+485         | 316+639<br>529+381<br>472+279<br>658+198         | 428+576<br>239+681<br>522+368<br>699+248         |
| 17                                               | 18                                               | 19                                               | 20                                               |
| 119+247<br>$295 + 87$<br>365+137<br>458+279      | $371+98$<br>147+372<br>265+396<br>308+469        | 2350+3320<br>6830+1350<br>2470+3130<br>5640+2360 | 2745+1260<br>4668+4379<br>4562+3898<br>5438+2884 |
| 21                                               | 22                                               | 23                                               | 24                                               |

Lösungsblatt: Addition 1

| 1                              | $\overline{2}$                 | 3                             | 4                             |
|--------------------------------|--------------------------------|-------------------------------|-------------------------------|
| 12262<br>7640<br>7509<br>10211 | 9271<br>10573<br>8646<br>10345 | 8071<br>8330<br>7685<br>11507 | 9467<br>9886<br>7410<br>10589 |
| 5                              | 6                              | $\overline{7}$                | 8                             |
| 3560<br>5480<br>1760<br>6380   | 2900<br>4500<br>7010<br>8020   | 3640<br>5990<br>5030<br>9090  | 1277<br>5797<br>3201<br>7005  |
| 9                              | 10                             | 11                            | 12                            |
| 3676<br>4755<br>7486<br>9000   | 1101<br>2712<br>4901<br>5201   | 6507<br>2810<br>5807<br>8310  | 1514<br>9710<br>6509<br>9914  |
| 13                             | 14                             | 15                            | 16                            |
|                                |                                |                               |                               |
| 396<br>344<br>650<br>704       | 900<br>980<br>900<br>700       | 955<br>910<br>751<br>856      | 1004<br>920<br>890<br>947     |
| 17                             | 18                             | 19                            | 20                            |
| 366<br>382<br>502<br>737       | 469<br>519<br>661<br>777       | 5670<br>8180<br>5600<br>8000  | 4005<br>9047<br>8460<br>8322  |
| 21                             | 22                             | 23                            | 24                            |

Schülerblatt: Subtraktion 1

|                                                      | 2                                                | 3                                                | 4                                                |
|------------------------------------------------------|--------------------------------------------------|--------------------------------------------------|--------------------------------------------------|
| 787-563<br>939-418<br>588-243<br>889-738             | $900 - 137$<br>980-131<br>800-265<br>700-485     | 904-576<br>920-239<br>890-368<br>947-699         | 955-639<br>910-254<br>751-279<br>856-658         |
| 5                                                    | 6                                                | 7                                                | 8                                                |
| 911-299<br>934-395<br>828-536<br>782-619             | 934-728<br>812-547<br>735-119<br>731-199         | 3472-1181<br>6917-4370<br>1576-1294<br>8425-3184 | 6917-3873<br>9635-4542<br>5874-2791<br>4258-1163 |
| 9                                                    | 10                                               | 11                                               | 12                                               |
| 1408-261<br>9703-2571<br>8504-3294<br>7205-4185      | 6605-3396<br>7306-2149<br>8707-5498<br>4604-1258 | 5700-2421<br>7900-3157<br>6400-3395<br>8300-4106 | 7300-4407<br>9408-3209<br>4009-1010<br>6005-804  |
|                                                      |                                                  |                                                  |                                                  |
| 13                                                   | 14                                               | 15                                               | 16                                               |
| 10000-7725<br>10000-4871<br>10000-3365<br>10000-4208 | 8657-4348<br>7908-759<br>4610-2273<br>8716-3297  | 7814-3807<br>5406-4188<br>1739-652<br>3700-3571  | 9001-2000<br>8027-3000<br>7012-6000<br>5273-2000 |
| 17                                                   | 18                                               | 19                                               | 20                                               |
| 2000-1001<br>5000-2010<br>6000-3050<br>9000-4090     | 4020-1009<br>8050-4003<br>6090-2008<br>3010-1002 | 6100-1020<br>7500-3050<br>6400-2090<br>8600-4070 | 1009-40<br>4006-70<br>$2002 - 50$<br>3005-30     |
| 21                                                   | 22                                               | 23                                               | 24                                               |

# Lösungsblatt: Subtraktion 1

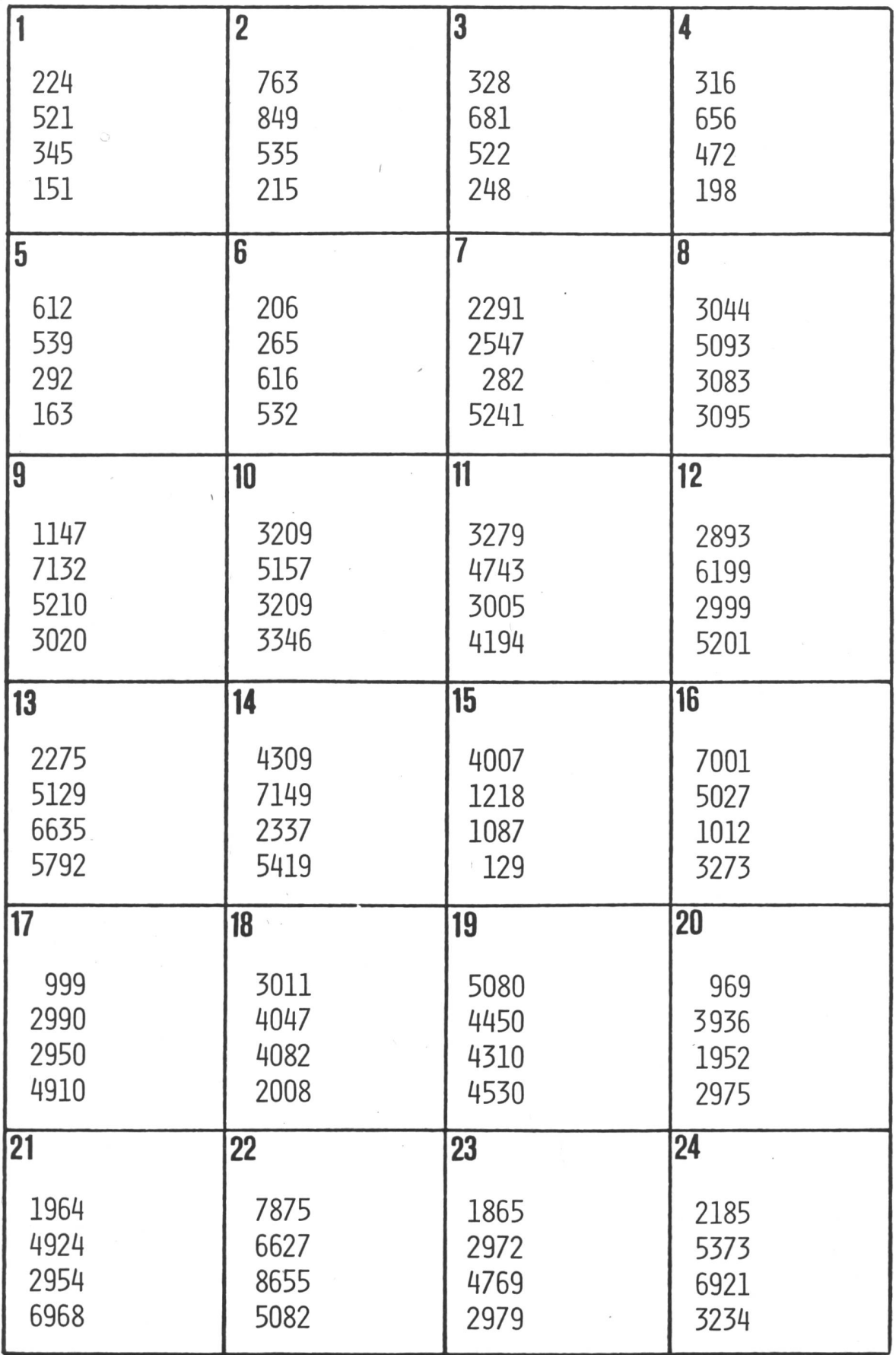

# Schülerblatt: Multiplikation 1

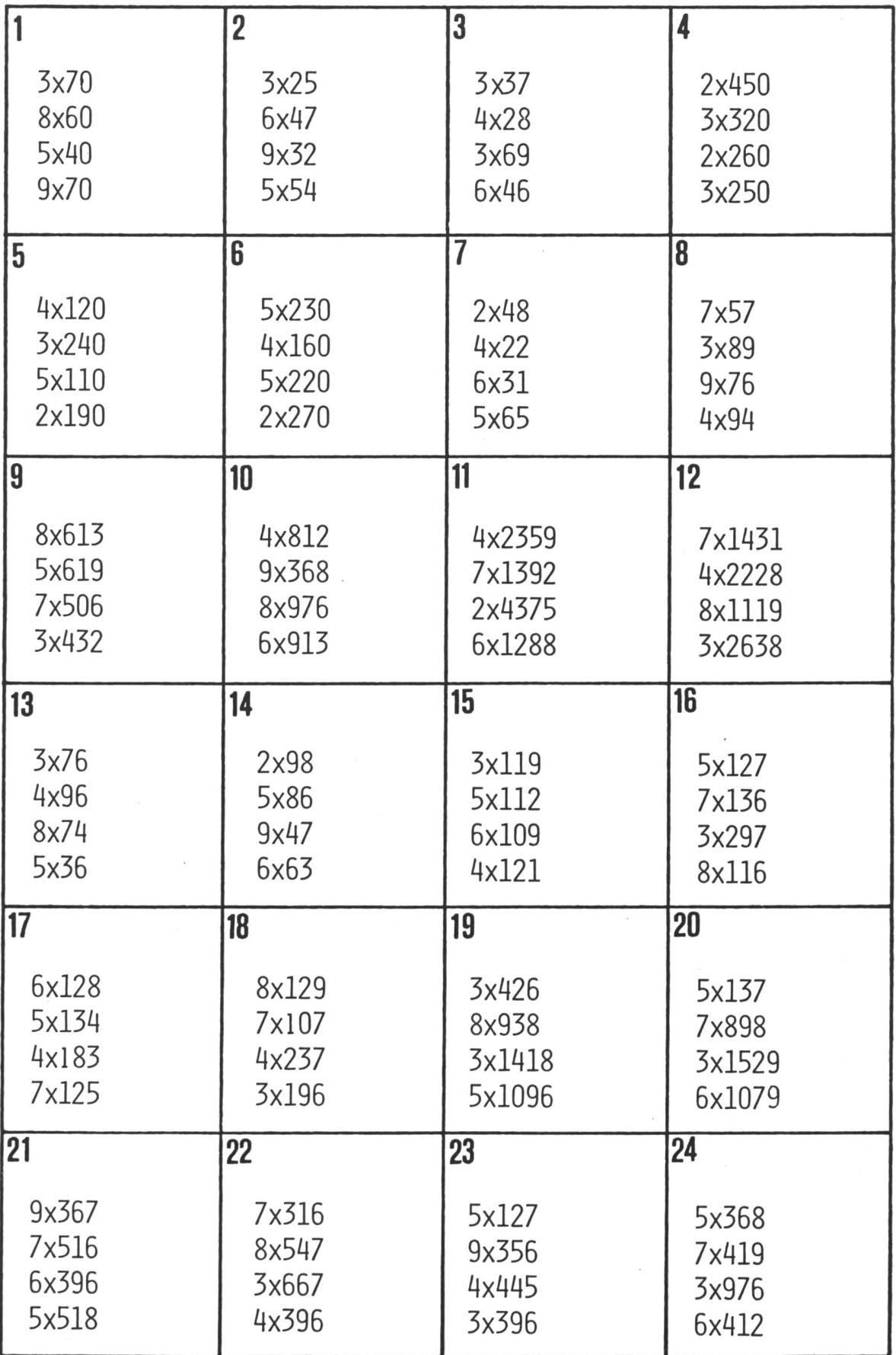

## Lösungsblatt: Multiplikation 1

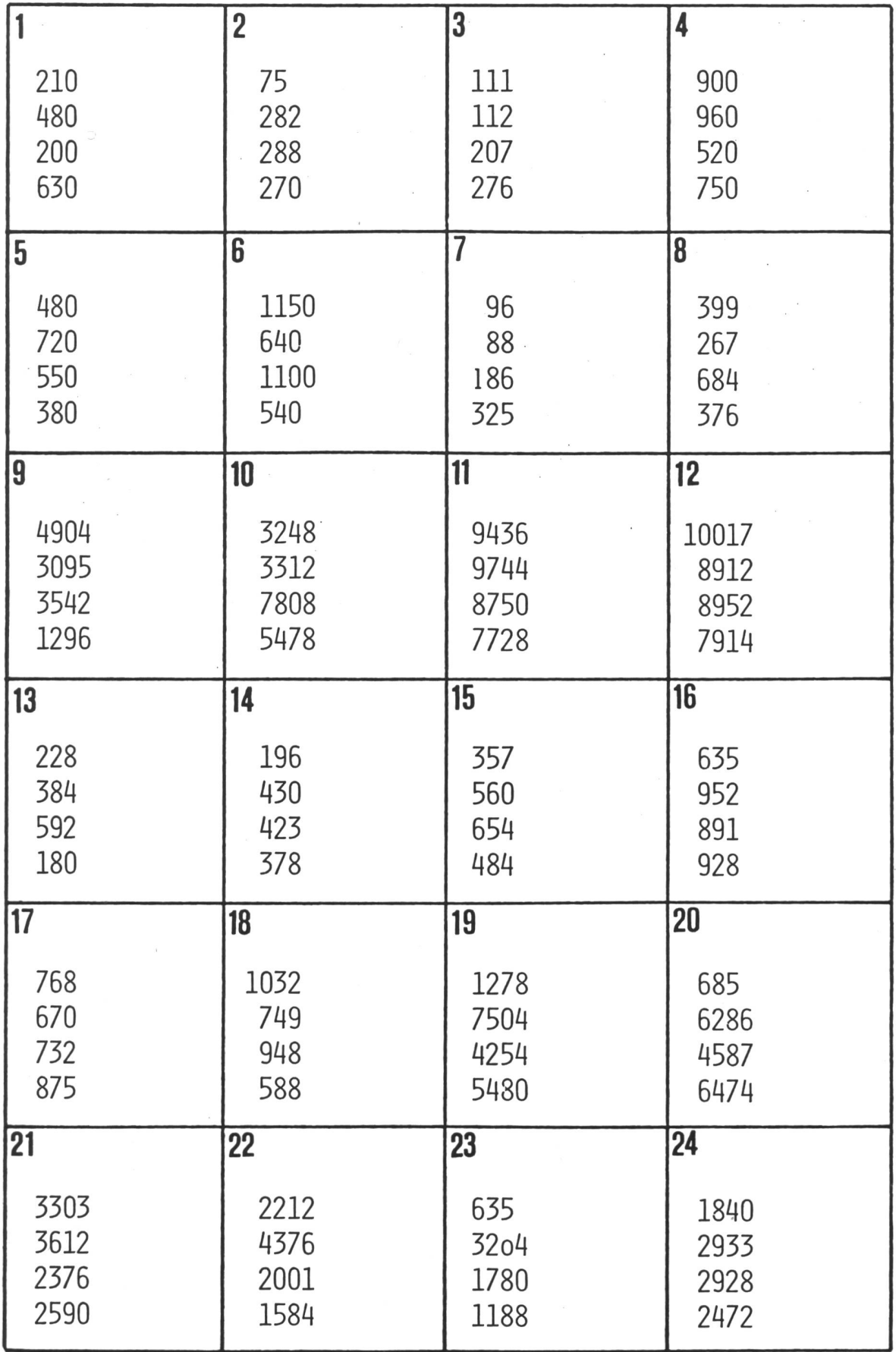

Schülerblatt: Multiplikation 2

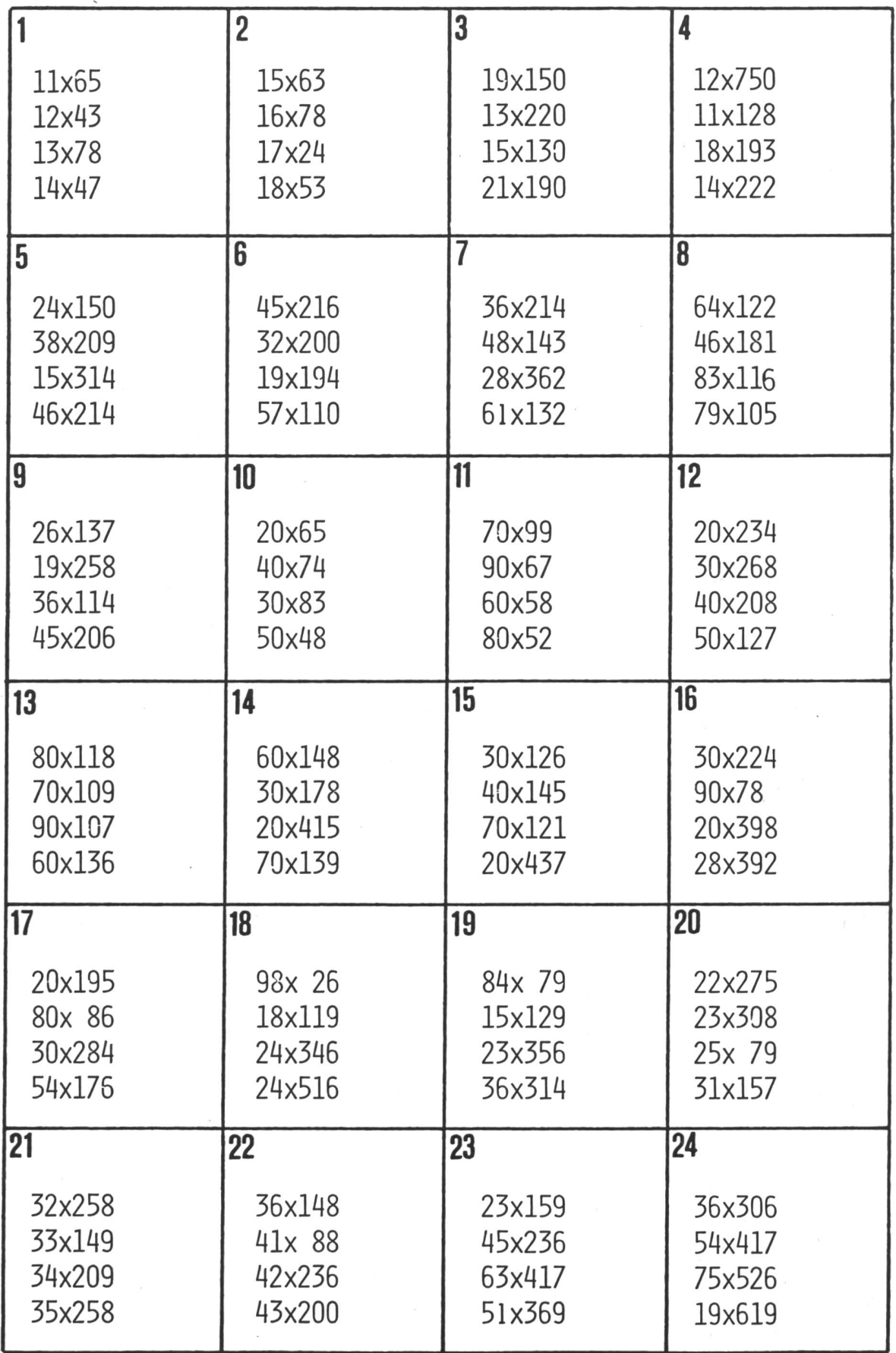

# Lösungsblatt: Multiplikation 2

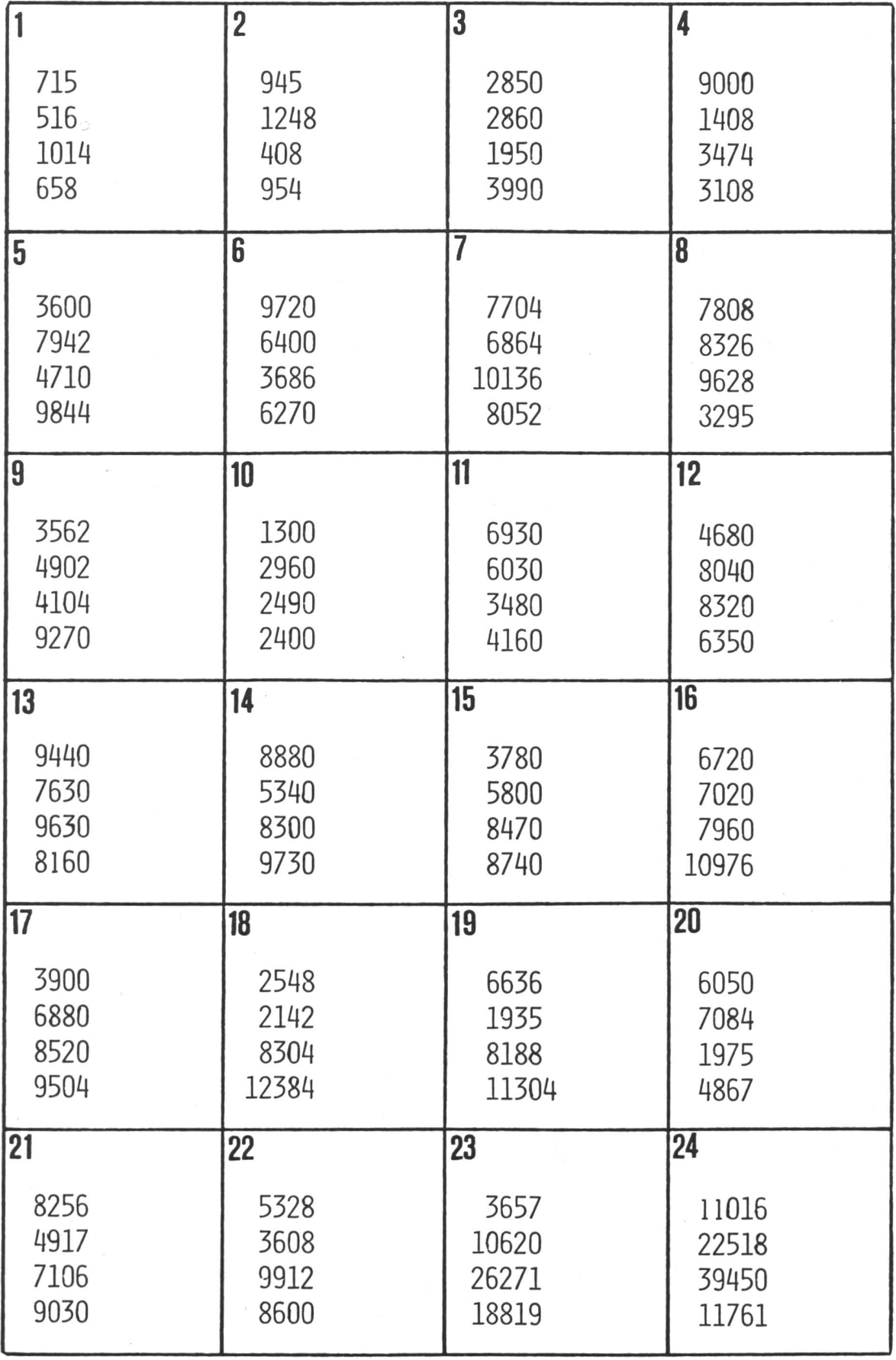

Schülerblatt: Division 1

|                                      | $\overline{2}$                       | 3                                    | 4                                    |
|--------------------------------------|--------------------------------------|--------------------------------------|--------------------------------------|
| 72:3<br>252:9<br>280:5<br>168:8      | 98:2<br>72:6<br>384:4<br>665:7       | 114:3<br>621:9<br>455:5<br>472:8     | 46:2<br>582:6<br>72:4<br>595:7       |
| 5                                    | 6                                    | 7                                    | 8                                    |
| 81:3<br>351:9<br>415:5<br>712:8      | 124:2<br>114:6<br>300:4<br>462:7     | 234:3<br>387:9<br>175:5<br>656:8     | 168:7<br>112:4<br>336:6<br>42:2      |
| 9                                    | 10                                   | 11                                   | 12                                   |
| 392:3<br>60:5<br>864:9<br>285:3      | 273:7<br>276:4<br>546:6<br>118:2     | 184:8<br>485:5<br>162:9<br>255:3     | 189:7<br>156:4<br>498:6<br>178:2     |
|                                      |                                      |                                      |                                      |
| 13                                   | 14                                   | 15                                   | 16                                   |
| 496:8<br>95:5<br>675:9<br>198:3      | 546:7<br>172:4<br>210:6<br>164:2     | 6484:2<br>1358:2<br>3132:4<br>3588:6 | 3693:3<br>2848:2<br>3855:5<br>2676:6 |
| 17                                   | 18                                   | 19                                   | 20                                   |
| 8512:7<br>5904:8<br>7508:4<br>8004:6 | 7436:4<br>2536:8<br>2870:7<br>9000:9 | 6008:2<br>8004:4<br>9030:3<br>5005:5 | 2610:3<br>1836:9<br>7840:8<br>7350:7 |
| 21                                   | 22                                   | 23                                   | 24                                   |

# Lösungsblatt: Division 1

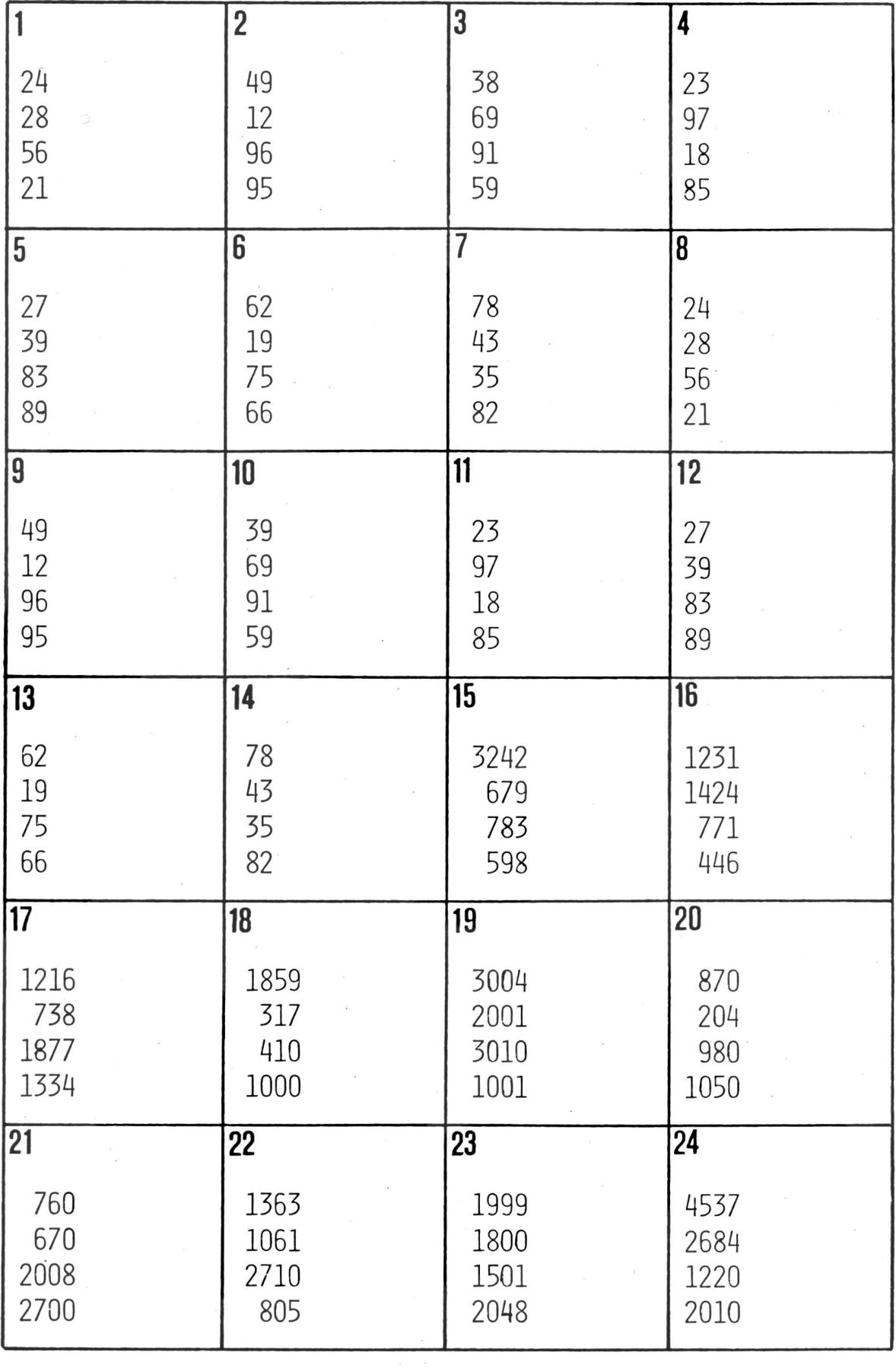

Schülerblatt: Division 2

|                                          | $\overline{2}$                           | 3                                        | 4                                        |
|------------------------------------------|------------------------------------------|------------------------------------------|------------------------------------------|
| 378:9<br>406:7<br>183:3<br>465:5         | 322:7<br>657:9<br>116:4<br>324:6         | 4902:86<br>4818:73<br>5712:68<br>7905:85 | 6688:88<br>4292:74<br>4753:97<br>7645:55 |
| 5                                        | 6                                        | 7                                        | 8                                        |
| 112:2<br>711:9<br>216:8<br>320:5         | 141:3<br>128:4<br>406:7<br>396:9         | 306:6<br>387:9<br>792:8<br>435:5         | 138:3<br>128:4<br>294:6<br>483:7         |
| 9                                        | 10                                       | 11                                       | 12                                       |
| 4712:62<br>4278:62<br>5904:72<br>6768:72 | 1656:23<br>1955:23<br>2409:33<br>2838:33 | 3741:43<br>3445:53<br>3843:63<br>4964:73 | 1824:24<br>2088:24<br>1972:34<br>2278:34 |
| 13                                       | 14                                       | 15                                       | 16                                       |
| 3344:44<br>4312:44<br>3942:54<br>5022:54 | 1875:25<br>1425:25<br>2400:25<br>1750:25 | 1470:35<br>2870:35<br>2385:45<br>3510:45 | 3795:55<br>4940:65<br>6300:75<br>6630:85 |
| 17                                       | 18                                       | 19                                       | 20                                       |
| 2233:29<br>1972:29<br>3042:39<br>4173:39 | 2744:49<br>4165:49<br>4897:59<br>4425:59 | 3822:78<br>5070:78<br>5772:78<br>6786:78 | 3696:88<br>5192:88<br>3136:98<br>8722:98 |
| 21                                       | 22                                       | 23                                       | 24                                       |
| 2025:27<br>2738:37<br>3572:47<br>4512:47 | 3705:57<br>4788:57<br>3886:67            | 1950:26<br>2210:26<br>2088:36            | 3312:46<br>3910:46<br>4368:56            |

# Lösungsblatt: Division 2

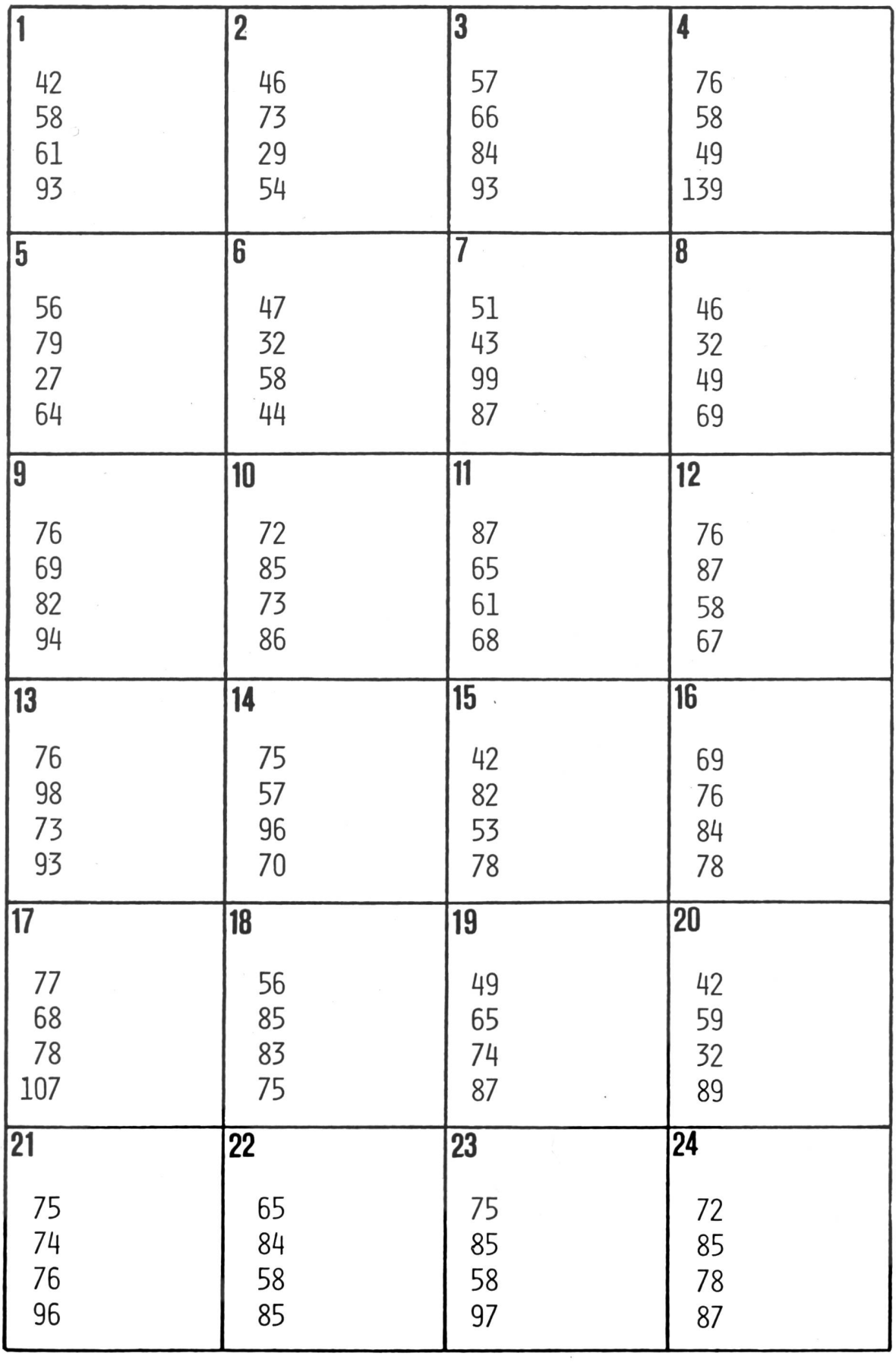

### Der Kanton Waadt

Von Gertrud und Peter Züst

#### Erster Teil

Wie viele meiner Kollegen habe ich früher die Waadt stets unter dem Gesamtthema «Westschweiz» behandelt. Nach einem zweijährigen Waadtlandaufenthalt bin ich nun aber überzeugt, dass es sich lohnt, diesen Kanton gesondert zu betrachten. Dafür sprechen mehrere Gründe:

- Betrachten wir die Westschweiz näher, so sehen wir bald, dass sie weder geographisch noch kulturell eine Einheit bildet. Auch in seiner Art unterscheidet sich der Vaudois von den übrigen Romands. So möchte er keineswegs mit den städtischen Genfern, den ungestümen Wallisern oder den konservativen Freiburgern verwechselt werden.
- Der Kanton Waadt ist der viertgrösste Kanton der Schweiz.
- An diesem Kanton lassen sich einige geographische Themen musterhaft zeigen: Exklaven - Enklaven, kontinentale Wasserscheide, intensive Landwirtschaft (Rebbau).

#### Aufbau der Arbeit

Die Kapitel dieser Arbeit sind in sich geschlossen. So ist es möglich, einzelne wegzulassen, andere hinzuzufügen. Auch habe ich versucht, verschiedene Unterrichtsformen einzusetzen: Frontalunterricht, Einzelarbeit, Gruppenunterricht.

#### Arbeitsblätter

#### VD 1/VD <sup>1</sup> a

#### Vorgehen

Wir fertigen mit den Schülern die Karte nach dem Vorlageblatt VD 1 a an oder geben ihnen das Arbeits-VD <sup>1</sup> ab. Auf einem Zusatzblatt erstellen wir eine Legende:

- Landschaften: A Gros de Vaud B La Côte C Lavaux
- 
- Ortschaften:
- <sup>1</sup> Ste-Croix
- 2 Orbe
- 3 Yverdon
- 4 Nyon
- 5 Morges
- 6 Lausanne
- 7 Vevey 8 Montreux
- 9 Aigle

Gewässer: a Lacde Joux b Lac de Neuchätel c Lac Léman

- d L'Orbe
- e La Venoge
- f La Broye
- g Le Rhône

#### Farben

Jura, Jorat (hellbraun); Mittelland (grün); Alpen (dunkelbraun)

#### VD 2/3

#### **Vorgehen**

Anhand eines einfachen Schemas führen wir die griffe Enklave und Exklave ein. Die restlichen Aufgaben lösen die Schüler selbständig. Dabei ist zu beachten, dass die auf dem Lösungsblatt (L 3) in Klammern gesetzten Ortschaften auf der Schülerkarte nicht zu finden sind.

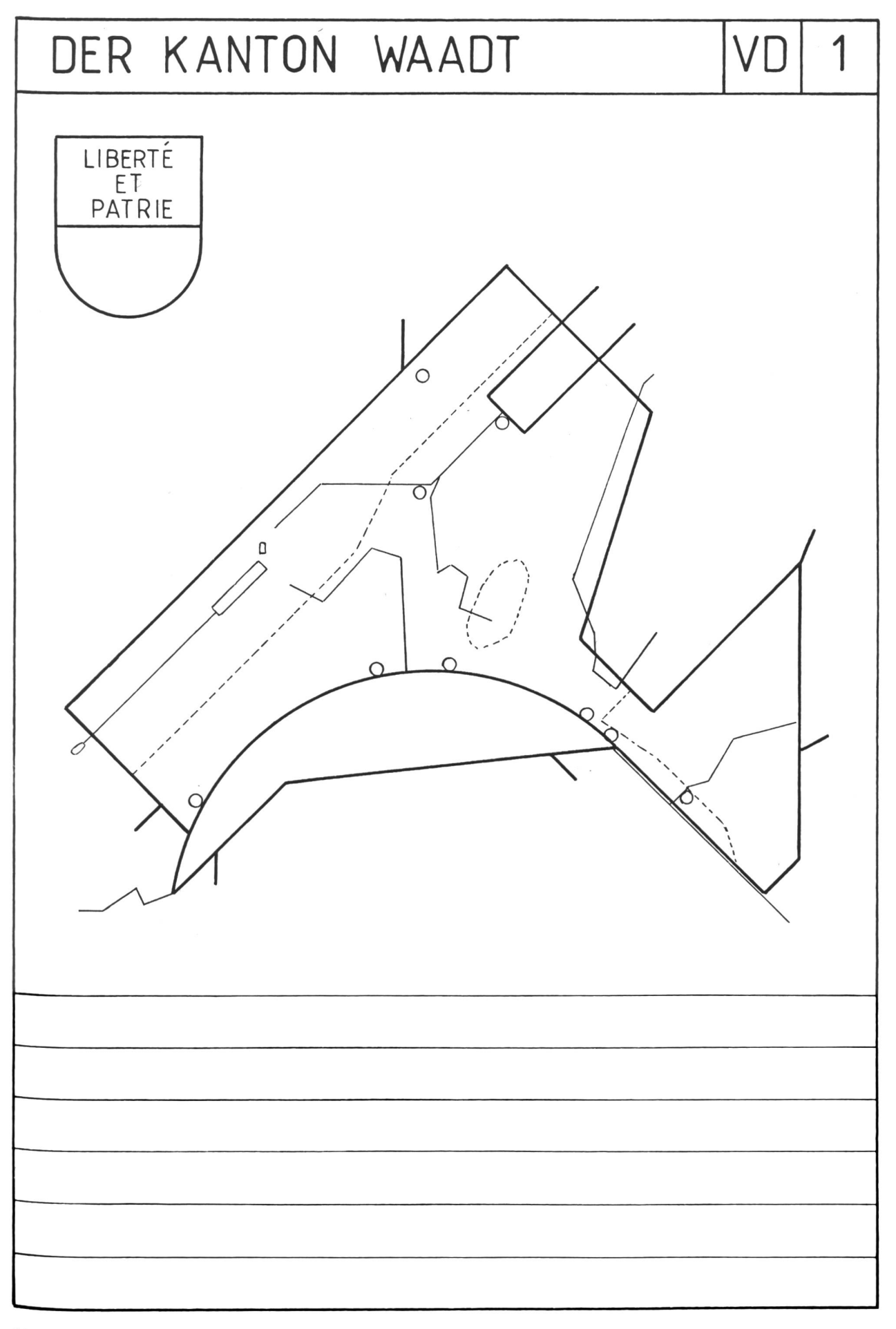

# Vorlage

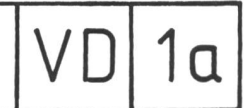

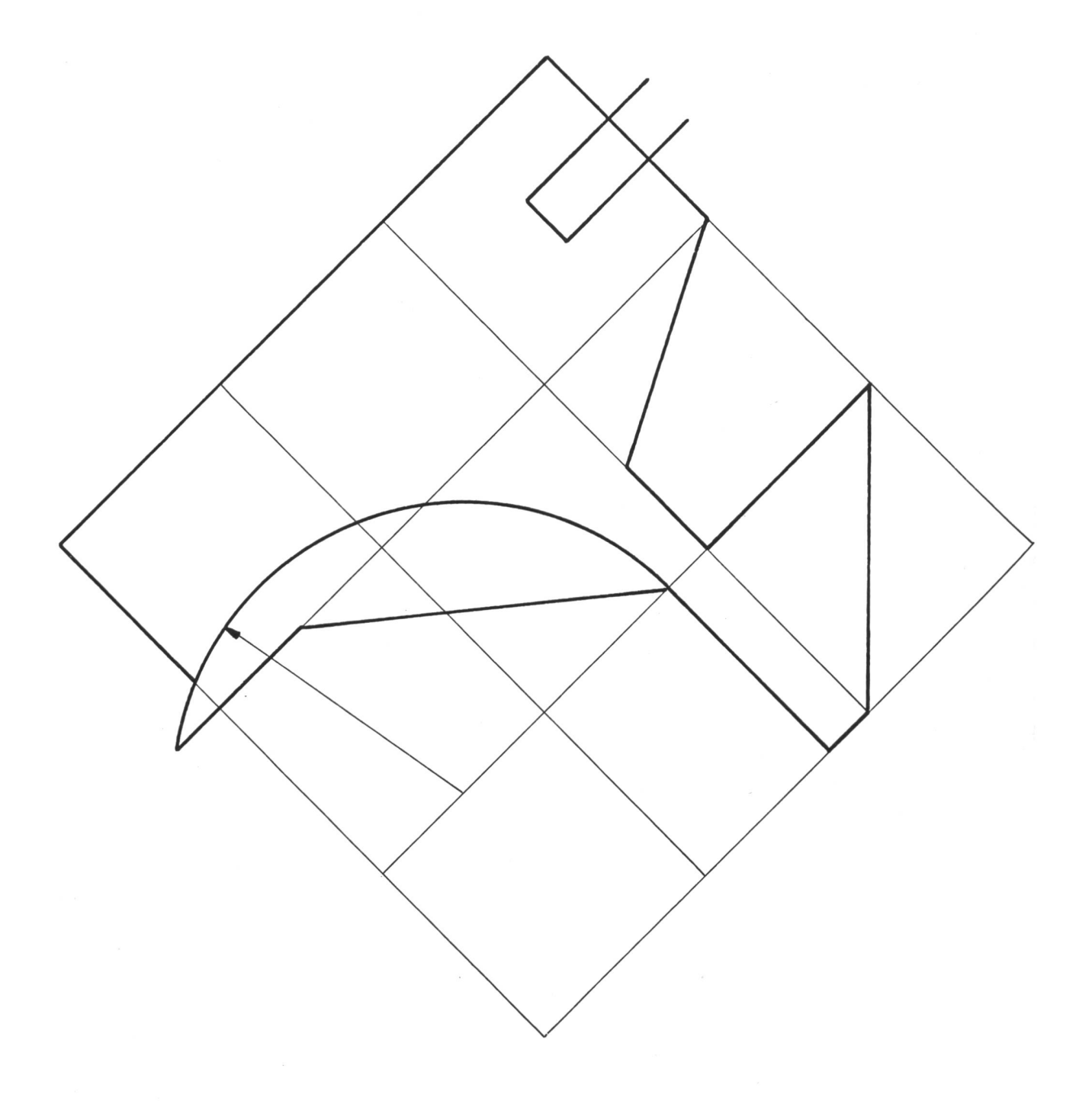

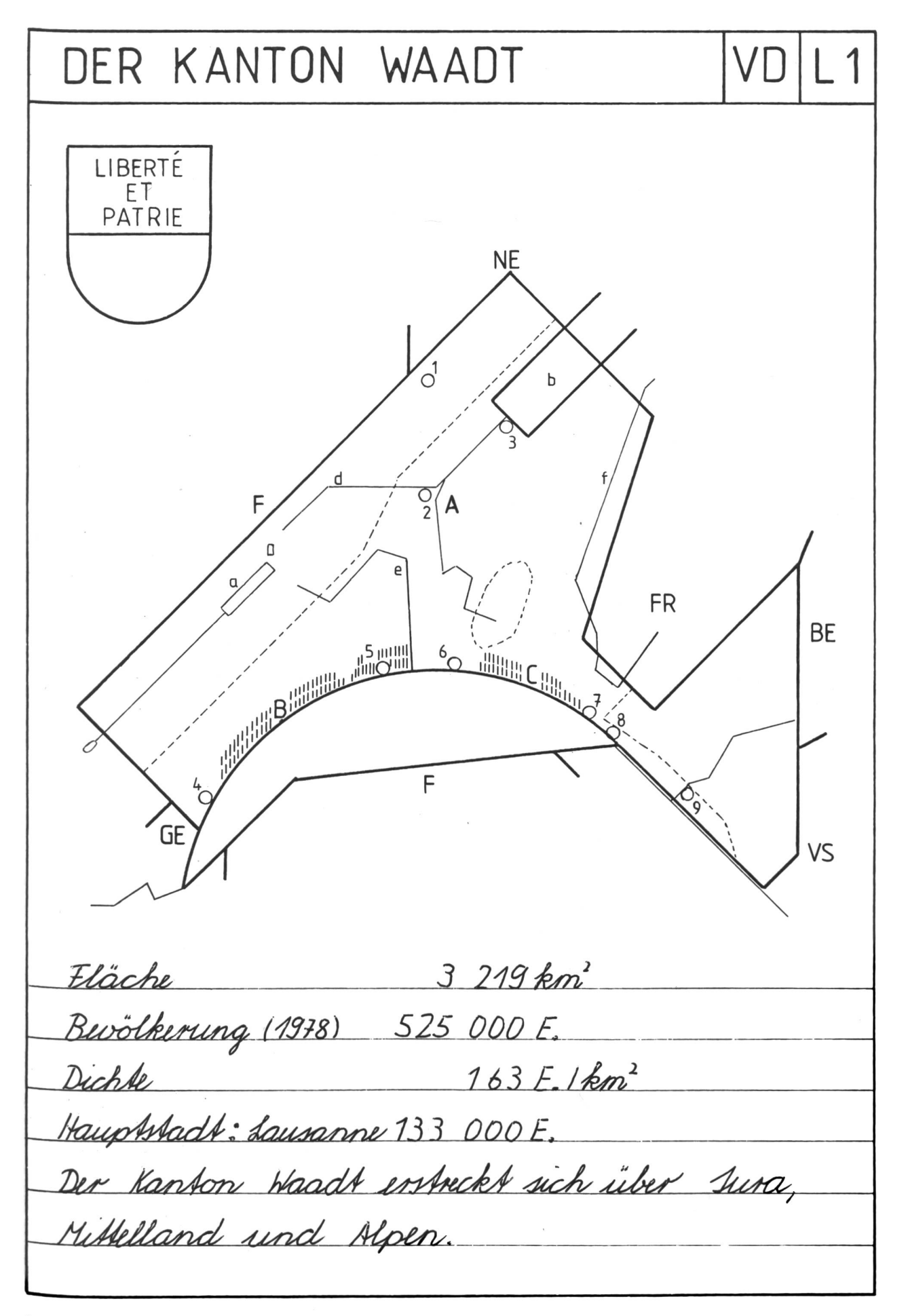

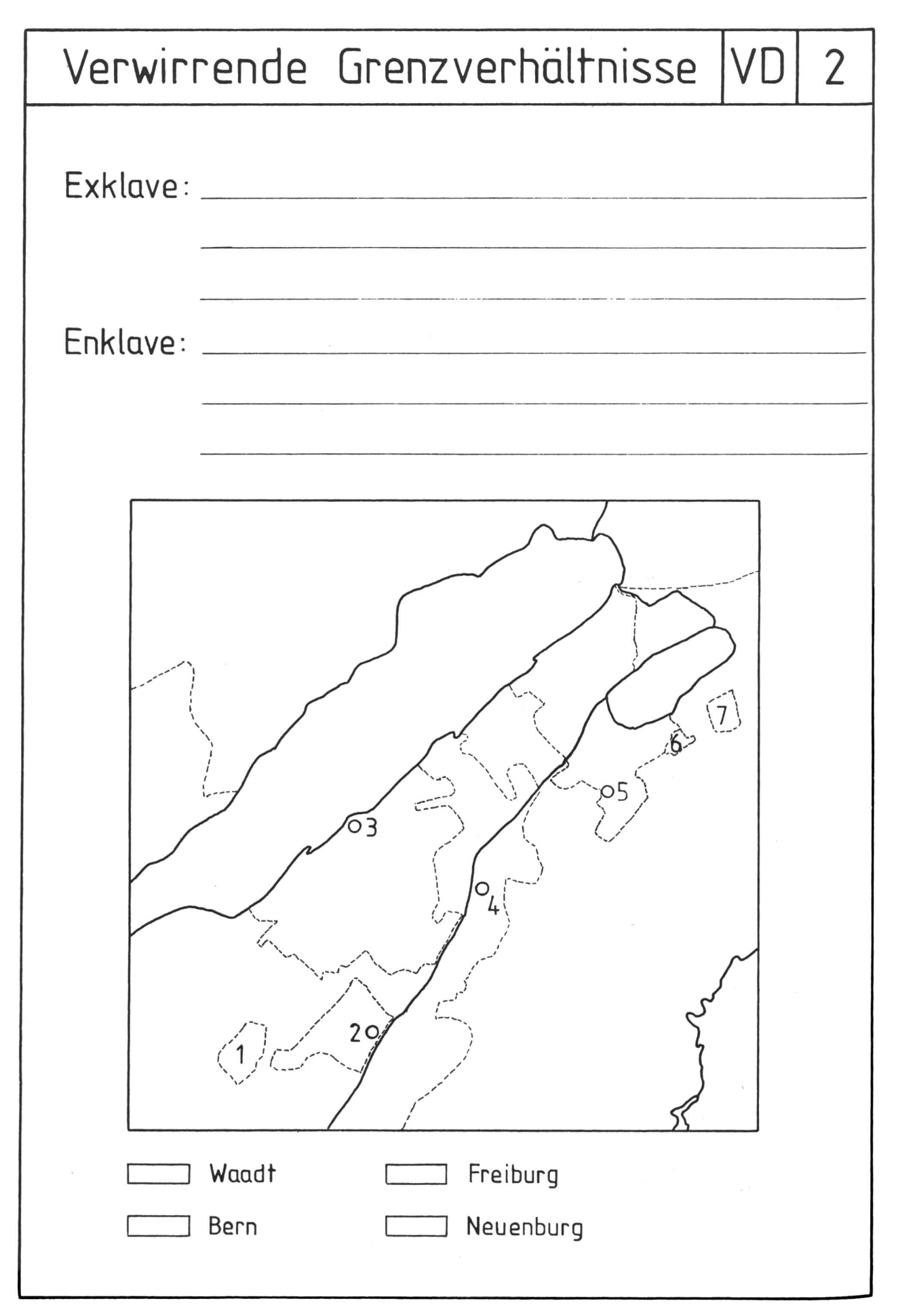

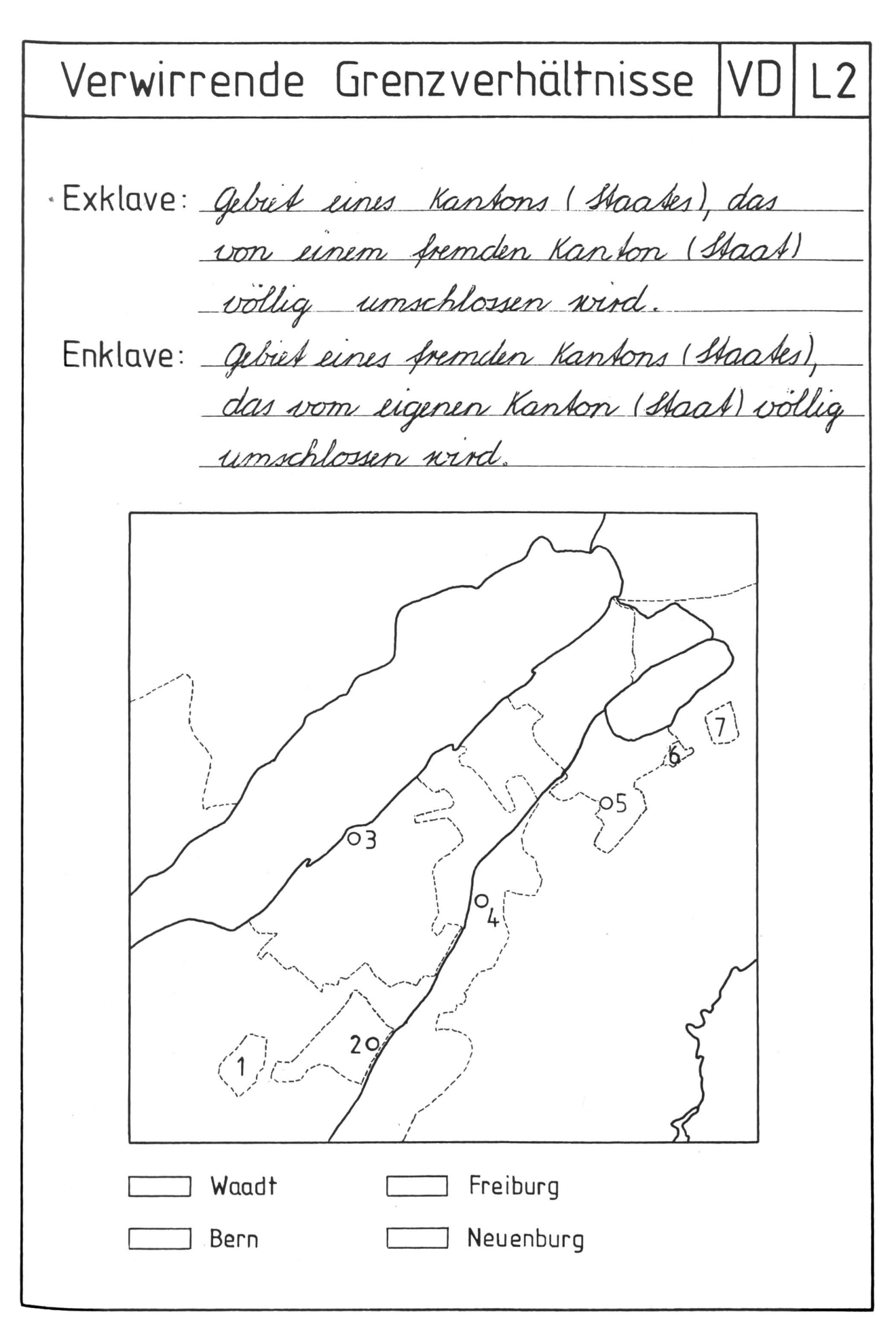

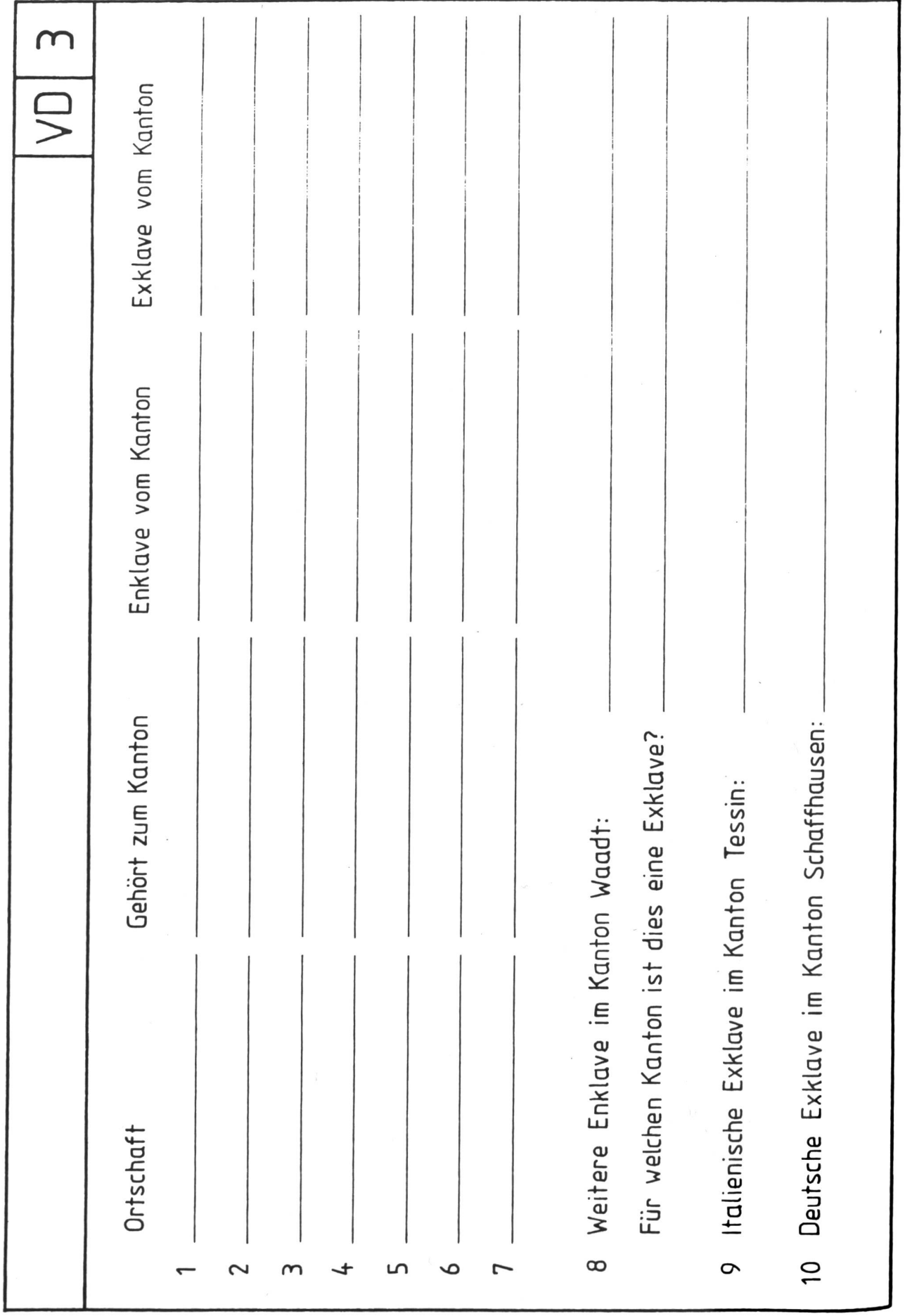

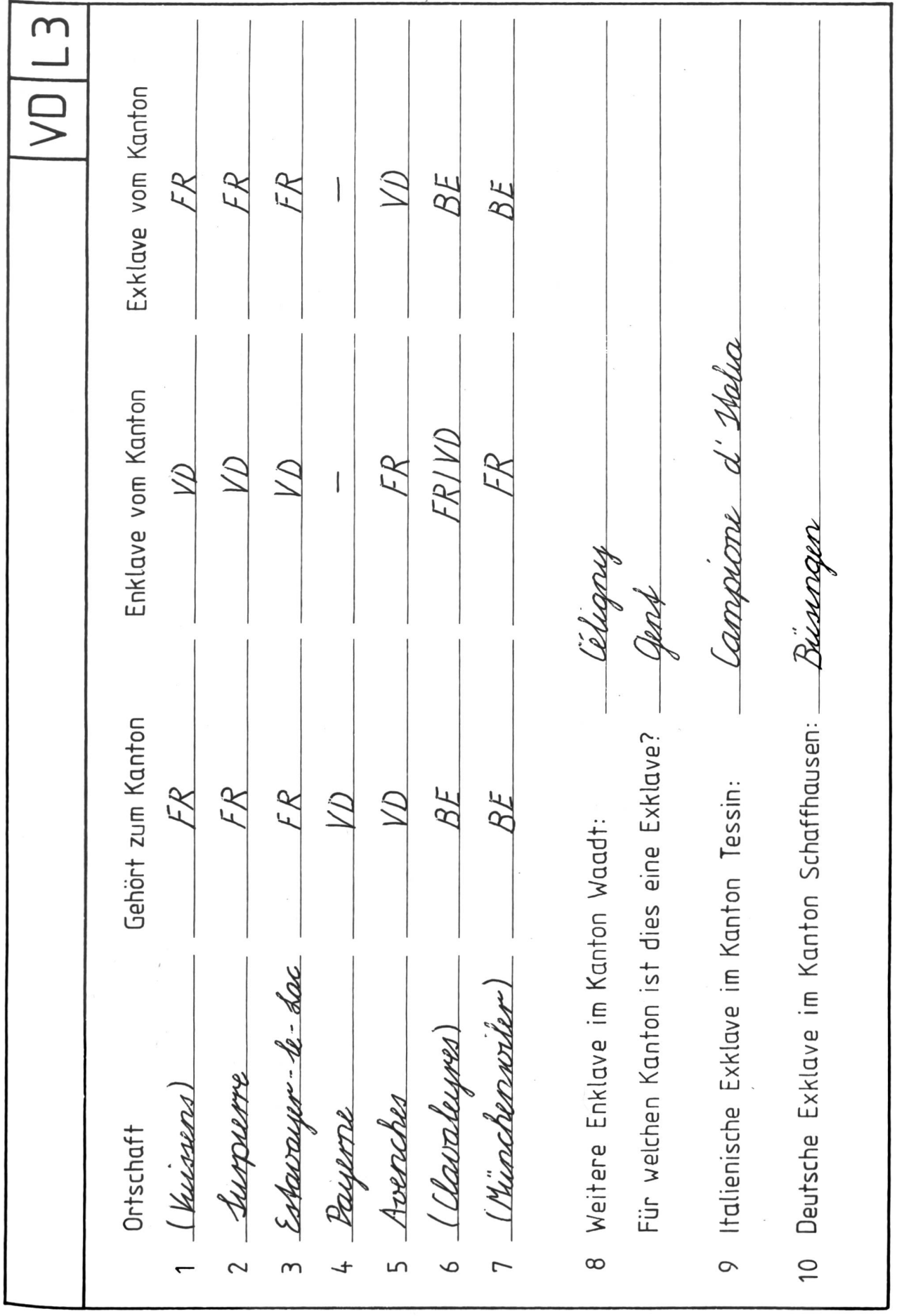

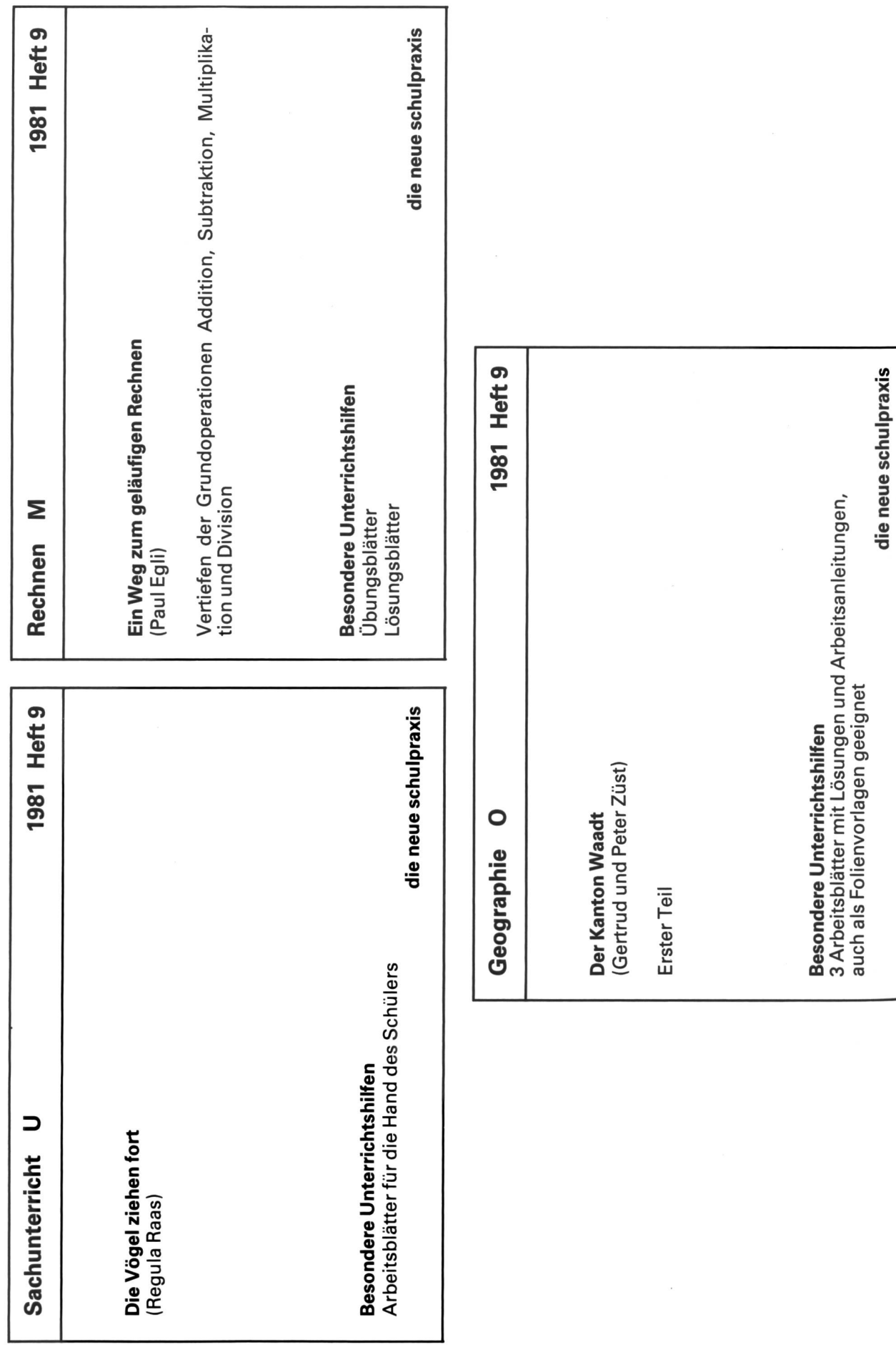

# Bekennen Sie Farbe im Unterricht Mit farbigen Projektionsfolien auf Kodak Ektachrome 14 Film.

Auch der beste Lehrer kann mit einer Hellraumprojektion komplizierte Sachverhalte noch einfacher, verständlicher und klarer darstellen.

Vor allem, wenn er dabei farbige jektionsfolien auf KODAK EKTACHROME 14 Film benützt. Für die Hellraumprojektion von Drucksachen, Zeichnungen, Farbfotos und allen anderen farbigen Vorlagen, ob durchsichtig oder undurchsichtig. Projektionsfolien auf KODAK EKTACHROME 14 Film sind preiswert und zudem schnell an gefertigt.

Machen Sie einen Versuch und bringen Sie Farbe in Ihre Stunden. Ihr Fotohändler berät Sie gerne.

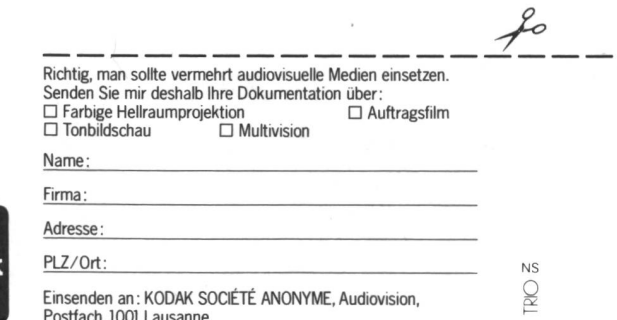

Kodak Audiovision, Kodak **Elizzort:** ANONYME, Audiovision, Wir möchten, dass Sie verstanden werden.

#### buch- und lehrmittelbesprechungen

die besprechung nicht verlangter bûcher und lehrmittel behalten wir uns vor.

therese von arx, hildegard gisler, maja herren, cornel niederberger, anton perren, carla steiner, charles walter, thomas wieland

#### mathematik für die primarschule, band <sup>1</sup>

126 Seiten, durchgehend vierfarbig, einzelpreis fr. 10.80, klassenpreis fr. 9.70

sieben jähre erprobung, besonders in den kantonen luzern und solothurn, brachten positive erfahrungen. sabe stellt nun eine weitgehende überarbeitung des lehrmittels vor, die die siebenjährige praxis sorgfältig auswertet.

das lehrmittel ist vor allem auf die anforderungen des rechenunterrichtes in den räumen der nw-edk und der goldauer konferenz abgestimmt, wo das buch lernziele anbietet, die in kantonalen lehrplänen nicht oder noch nicht aufgeführt sind, kann man sie ohne nachteil für den schüler zurückstellen, da man sie im folgenden schuljahr erneut aufgreift.

sabe Verlagsinstitut für lehrmittel, bellerivestrasse 3, 8008 zürich

gudrun pausewang

#### ich habe hunger – ich habe durst

144 Seiten, preis dm 16,80

gudrun pausewang war viele jahre als lehrerin in südamerika. ihre bücher befassen sich mit den problemen der «dritten weit», das vorliegende buch erzählt von der familie sato, die zuerst ihren ernährer verliert und später ihren grund und boden aufgeben muss, die witwe sato zieht mit ihren kindern in die Stadt, wo der unaufhaltsame traurige abstieg beginnt, gebrochen kehrt mama sato zu ihren verwandten am fusse des ziegenberges zurück.

«ich habe hunger  $-$  ich habe durst» ist ein schonungslos realistisches buch, das den jugendlichen leser mit dem elend in der «dritten weit» vertraut macht, es soll aber auch zur kritischen distanz gegenüber dem leben in Wohlstand und Sicherheit westlicher industrienationen beitragen.

otto maier verlag, ravensburg

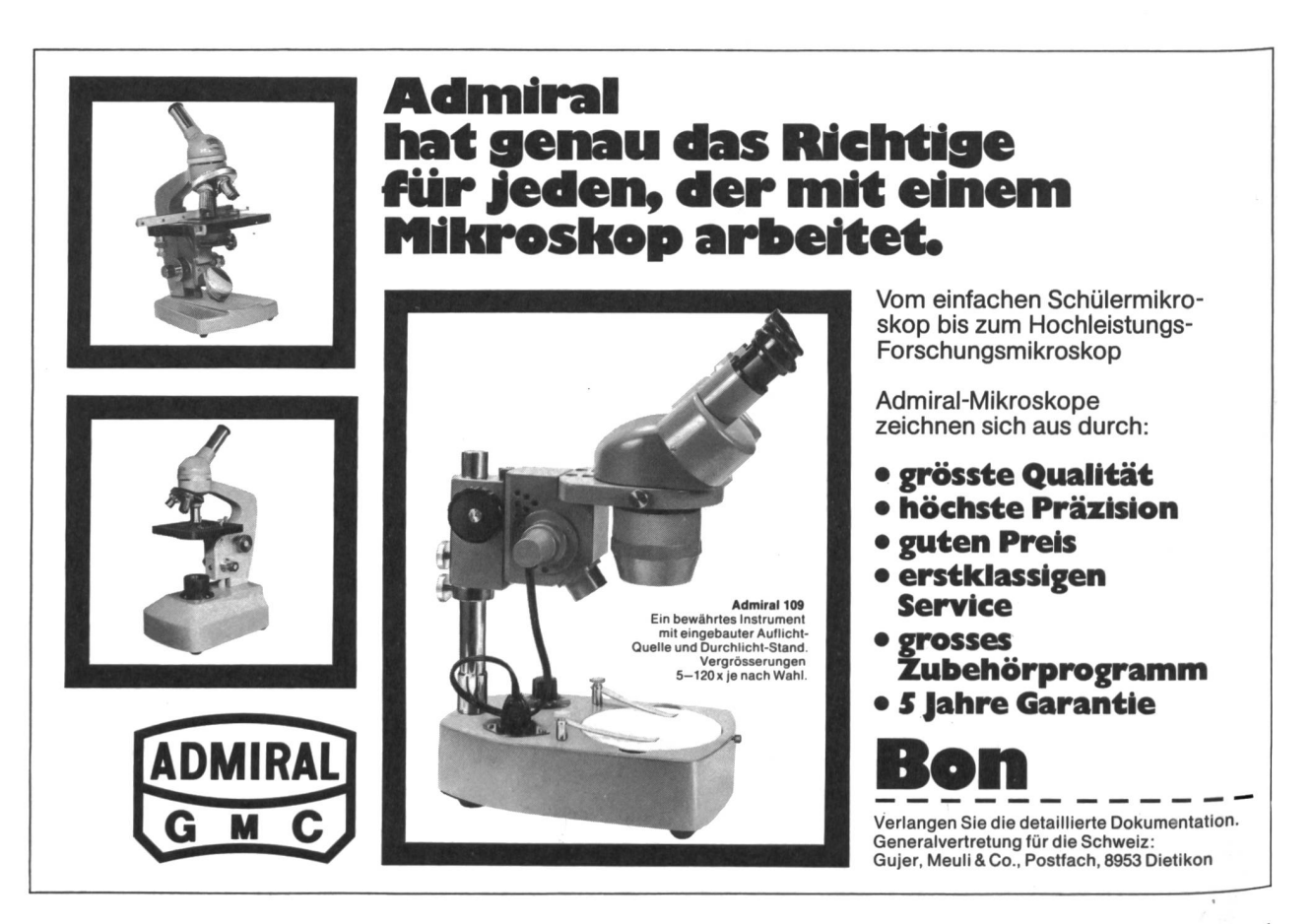

# Zu Ihrer Orientierung

selber ein Wissensgebiet neu aufbereiten wollen

#### Hier die Schwerpunkte des AKAD-Programms

Der Beginn der Lehrgänge ist jederzeit möglich - das Studium ist unabhängig von Wohnort und Berufsarbeit.

Frei wählbare Kurse in den meisten Fächern von der Anfangerstufe bis zum Hochschulniveau; Studienbeginn auf jeder Stufe möglich.

Englisch • Französisch • Italienisch • Spanisch • Latein

Deutsche Sprache • Deutsche Literatur • Praktisches Deutsch

Erziehungs- und Entwicklungspsychologie

Psychologie • Soziologie • Politologie • Philosophie

Weltgeschichte • Schweizergeschichte • Geographie

Algebra und Analysis • Geometrie • Darstellende Geometrie • Statistik

Physik • Chemie • Biologie

Buchhaltung • Betriebswirtschaftslehre • Volkswirtschaftslehre

Betriebsstatistik und Bilanzanalyse • Planungsrechnung

Kaufm. Rechnen • Kaufm. Rechtskunde • Steuerlehre • Wertpapierlehre

Geschäftskorrespondenz · Maschinen-

Vorbereitung aufPrüfungen durch Verbundsystem unterricht/mündlicher Seminarunterricht. Die Erfolge beweisen seit 25 Jahren die Qualität der Methode.

Eidg. Matura B, C, D · eidg. Wirtschaftsmatura • Hochschulaufnahme-(ETH/HSG)

 $set 195$ 

Erfordadenter

*ahren un* 

chnoster<br>dogbei ann<br>Diplomen

Erfolge

2800

Eidg. Buchhalterdiplom • eidg. beamtendiplom • eidg. dipl. Kaufmann  $K + A \bullet$  Treuhandzertifikat AKAD Diplom Betriebsökonom AKAD/VSH

Management-Diplom IMAKA • eidg. dipl. EDV-Analytiker • eidg. dipl. Verkaufsleiter • Diplom Wirtschafts-Ingenieur STV • Diplom Personalassistent ZGP • Diplom techn. Kaufmann IMAKA · Chefsekretärinnenzertifikat IMAKA

Bürofachdiplom VSH • Handelsdiplom VSH • eidg. Fähigkeitszeugnis für Kaufleute

Deutschdiplome ZHK • Englischdiplome Universität Cambridge • Französischdiplome Alliance Française Paris

Informationscoupon

An die AKAD, Jungholzstrasse 43, 8050 Zürich Senden Sie mir bitte unverbindlich

- (Gewünschtes bitte ankreuzen  $\boxtimes$ )
- Ihr ausführliches AKAD-Unterrichtsprogramm
- Mich interessieren nur (oder zusätzlich) □ Diplome IMAKA/STV/ZGP
- □ Technische Kurse □ Zeichnen und Malen

Name: 69

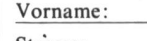

Strasse : Plz./Wohnort:

**SINGLE STATE** 

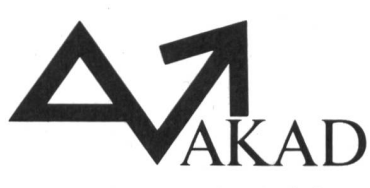

Akademikergemeinschaft für Erwachsenenfortbildung AG Jungholzstr. 43, 8050 Zürich

Telefon 01/3027666

 $281$ 

#### Verlangen Sie unverbindlich unser ausführliches Programm

Sie gehen keinerlei Risiko ein. AKAD beschäftigt keine Vertreter. Alle unsere bildungsgänge sind gleich zu Beginn oder halbjährlich ohne Vorbehalt kündbar. wie wäre es mit einer Schulreise in den weltbekannten Basler Zoo? Einzigartiges Vivarium mit Fischen und Reptilien. Prächtige Freianlagen in schöner Parklandschaft. Modernes Affenhaus mit Grossfamilien bei Gorilla, Schimpansen und Orang-Utan. Neuer Kinderzoo. Restaurants. Auskunft: (061) 5400 00.

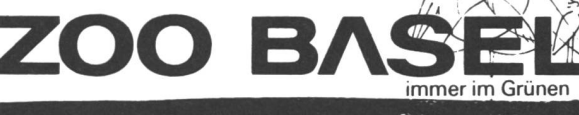

# PIZOL

Suchen Sie einen geeigneten Platz für Ihre Skiferien? Dann verbringen Sie Ihre Sporttage bei uns auf dem Pizol im Berggasthaus

#### Pizolhütte 2227 m

Leichte Abfahrten für Anfänger und rassige Könner. Touristenlager für ca. 80 Personen steht zur Verfügung. Speziell geeignet für Skilager. Für gutes und reichliches Essen sorgen wir.

Wir laden Sie herzlich ein. Fam. Peter Kirchhof 7323 Wangs-Pizol, Tel. 085 2 1456/23358.

#### Klassen- und Ferienlager

finden eine geeignete Unterkunft mit Selbstverpflegung<br>im Ferienhaus «CANADAL» in Surrhein bei **Sedrun.**<br>1400 m ü.M., 45 Schlafplätze in kleineren und grösseren Räumen, Tagesraum, elektrische Küche.

Gemütliches Flaus, ideales Wander- und Sportgebiet im Sommer und im Winter.

Auskunft: Fam. Berther-Jacomet, 7181 Camischolas/Tujetsch GR Telefon (086) 91150

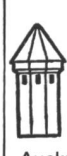

#### Ski- und Klassenlager

Aur<mark>igeno/Maggiatal/Tl</mark>: 65 B., 341 m.ü.M., Mietpreis: Fr. 5.–.<br>Les Bois/Freiberge/JU: 30-130 B., 938 m.ü.M., Fr. 4.–. Oberwald/Goms/VS: 30 B., 60 B. u. 120 B" 1368 m.ü.M., Fr. 5- (Winter), Fr. 4.50 (übrige Zeit) Auskunft u. Vermietung: Stiftung Wasserturm, Postfach 486, 8026 Zürich, Telefon (01) 664243 (Meier)

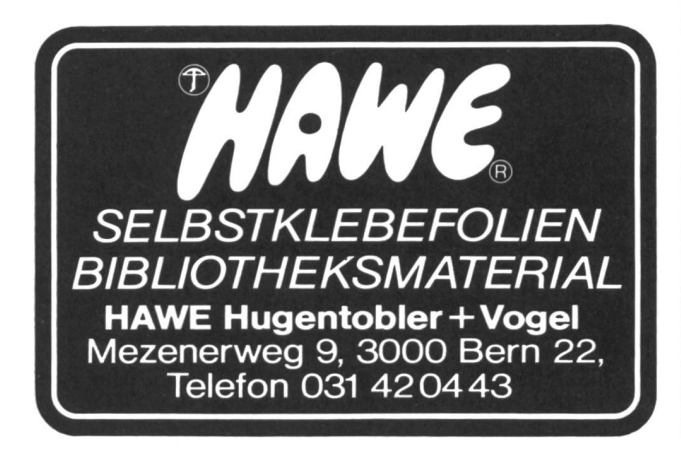

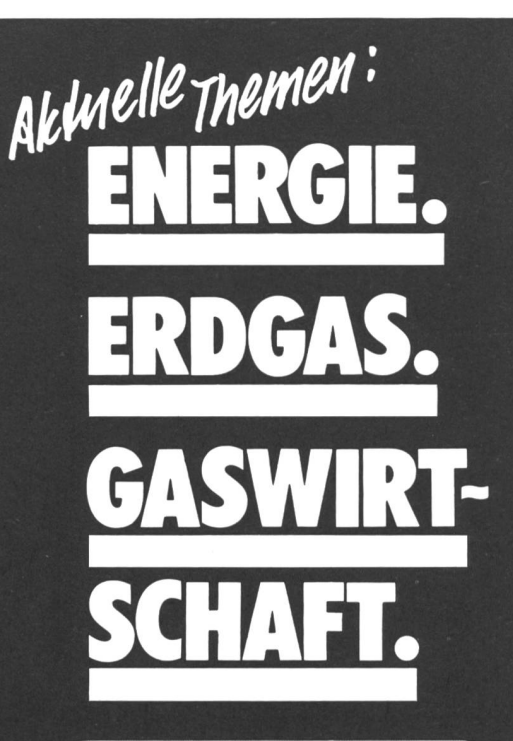

Energiefragen gewinnen in allen Lebensbereichen an Bedeutung. Das bestätigt die lebhafte Energiediskussion unserer Tage. Erdgas ist in der Schweiz eine noch relativ junge Energie; entsprechend gross ist das Bedürfnis nach umfassender Information über diesen umweltfreundlichen Energie-

Verlangen Sie deshalb unser Informationsmaterial für die sprechung im Unterricht. Es gibt Aufschluss über die Energie Erdgas und die Leistungen und Strukder Gaswirtschaft:

•Informationsdossier für Lehrer

- Daten und Fakten aus der wirtschaft
- •Broschüren über Erdgas
- Diapositive

Filmverleih:

• «Erdgas traversiert die Alpen» Lichtton 16 mm (Bau der internationalen Erdgastransportachse Holland-Deutschland-Schweiz - Italien)

• «Cooperation» Internationaler Erdgasfilm/Licht-<sup>16</sup> mm (dieserFilm ist im Schulund Volkskino-Verleih)

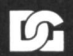

Dokumentationsdienst der schweizerischen Gasindustrie

> Grütlistrasse 44 8002 Zürich Telefon Ol 20156 34